## **GERUCHSTECHNISCHER BERICHT NR. LG10579.2/03**

über die Ermittlung und Beurteilung der Gesamtbelastung an Geruchsimmissionen im Bereich der geplanten Wohnbauentwicklung der Stadt Haselünne im Ortsteil Eltern

- ersetzt den geruchstechnischen Bericht Nr. LG10579.2/02 vom 08.09.2016 -

Auftraggeber:

Stadtverwaltung Haselünne Rathausplatz 1 49740 Haselünnne

Bearbeiter:

Dipl.-Ing. Beke Brinkmann

Datum:

07.09.2017

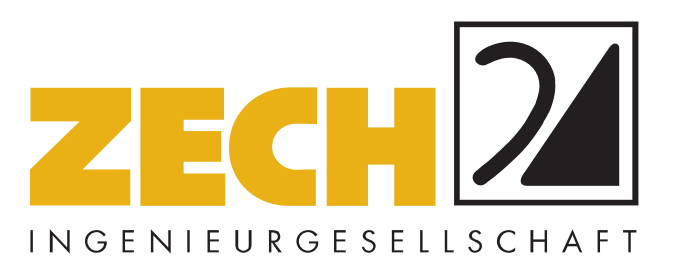

ZECH Ingenieurgesellschaft mbH Lingen • Hessenweg 38 • 49809 Lingen Tel +49 (0)5 91 - 8 00 16-0 Fax +49 (0)5 91 - 8 00 16-20 E-Mail Lingen@zechgmbh.de

- **IMMISSIONSSCHUTZ**
- **BAUPHYSIK**
- **PRÜFLABORE** www.zechgmbh.de

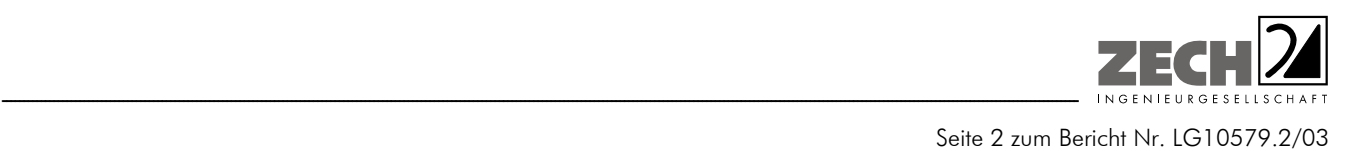

## **1.) Zusammenfassung**

Die Stadt Haselünne plant im Ortsteil Eltern die Erweiterung von Wohnbauflächen sowie ein Gewerbegebiet im Bereich nördlich der Bundesstraße 213 (Anlage 1).

Im Rahmen des Genehmigungsverfahrens sollte eine immissionsschutztechnische Untersuchung zur Ermittlung der Geruchsimmissionssituation durchgeführt werden. Bei der Ermittlung der Geruchsimmissionssituation soll die Geruchsvorbelastung durch die nächstgelegenen benachbarten landwirtschaftlichen Betriebe Mersch, Eckholt, Gödiker, Brümmer, Dühnen, Wehlage, des Reitund Fahrvereins Haselünne und der GH Gusswerk Haselünne GmbH berücksichtigt werden (Anlage 1). Bei den Betrieben Witte und Heggemann ist laut telefonischer Auskunft der Betreiber keine Tierhaltung vorhanden.

Die Betriebe Brümmer, Mersch und Dühnen liegen in direkter Nachbarschaft zum Plangebiet. Diese Betriebe haben einen Einfluss auf die Geruchsimmissionssituation im Plangebiet. Der Einfluss der weiter entfernten Betriebe Eckholt, Gödiker, Wehlage und des Reit- und Fahrvereins Haselünne wurde auf der Grundlage der ermittelten Geruchsemissionen sowie der Ableitbedingungen die Zusatzbelastung an Geruchsimmissionen berechnet und als 2 %-Geruchsstunden-Isoplethe in der Anlage 3 grafisch dargestellt.

Da die Betriebe Gödiker, Wehlage und der Reit- und Fahrverein Haselünne keinen relevanten Einfluss auf die Geruchsimmissionssituation im Plangebiet haben, wurden deren Geruchsemissionen bei der Ermittlung der Gesamtbelastung an Geruchsimmissionen nicht mit berücksichtigt.

Aus den ermittelten Emissionen der Tierbestände wurde mit Hilfe der Ausbreitungsberechnung die Gesamtbelastung an Geruchsimmissionen - hervorgerufen durch die untersuchten landwirtschaftlichen Betriebe - ermittelt und in der Anlage 4 dargestellt. Bei der Ermittlung der Geruchsimmissionen wurden die tierartspezifischen Gewichtungsfaktoren der GIRL [1] für Schweine, Rinder und Masthähnchen berücksichtigt.

Im Bereich des südlichen Plangebietes (direkt nördlich der Bundesstraße) beträgt die Gesamtbelastung an Geruchsimmissionen - hervorgerufen durch die untersuchten landwirtschaftlichen Betriebe - lediglich in bisher unbebauten Bereichen 21 % der Jahresstunden. Im übrigen Bereich betragen die Geruchsimmissionen 20 % der Jahresstunden und weniger.

Ca. 240 m nordwestlich des Plangebietes befindet sich die GH Gusswerk Haselünne GmbH. Ein möglicher Einfluss dieses Betriebes auf die Planflächen wird auf Basis der Windrichtungsverteilung beurteilt.

Der Windrichtungsverteilung (Anlage 2) ist zu entnehmen, dass Winde aus den relevanten Windrichtungssektoren - Windrichtungen von 85° bis 125° - an maximal 8,5 % der Jahresstunden auftreten können. Unter Berücksichtigung der Betriebszeit der GH Gusswerk Haselünne GmbH von 8 Stunden täglich kann davon ausgegangen werden, dass auch nur an einem Drittel der Tagesstunden - also an 3 % der Jahresstunden - Emissionen auftreten können. Bei der Windrichtungsabschätzung handelt es sich um eine konservative Betrachtung, da eine Verdünnung der Geruchsstoffe auf dem Transmissionsweg unberücksichtigt bleibt. Es kann davon ausgegangen werden, dass die Geruchsimmissionen im Plangebiet - hervorgerufen durch den Betrieb der GH Gusswerk Haselünne GmbH - im Bereich der Irrelevanzgrenze liegen.

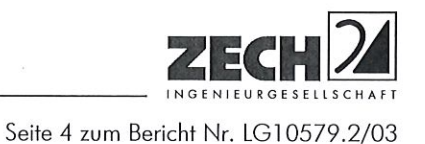

Nachstehender Bericht wurde nach bestem Wissen und Gewissen mit größter Sorgfalt erstellt. Dieser Bericht besteht aus 21 Seiten und 5 Anlagen.

Lingen, den 07.09.2017 BN/Co

ZECH Ingenieurgesellschaft mbH

(Gruppen I (G, P, O) IV (P, O), V und VI)

geprüft durch:

ppa. Dipl.-Ing. Thomas Drosten

erstellt durch:

i. A. Dipl.-Ing. Beke Brinkmann

ZECH Ingenieurgesellschaft mbH Immissionsschutz · Bauphysik<br>Hessenweg 38 · 49809 Lingen (Ems) Tel. 05 91 - 80 01 60 · Fax 05 91 - 8 00 16 20

Messstelle nach § 29b BlmSchG für

Geräusche, Gerüche, Erschütterungen und Luftinhaltsstoffe

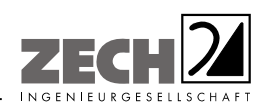

Seite 5 zum Bericht Nr. LG10579.2/03

## **INHALT**

## Seite

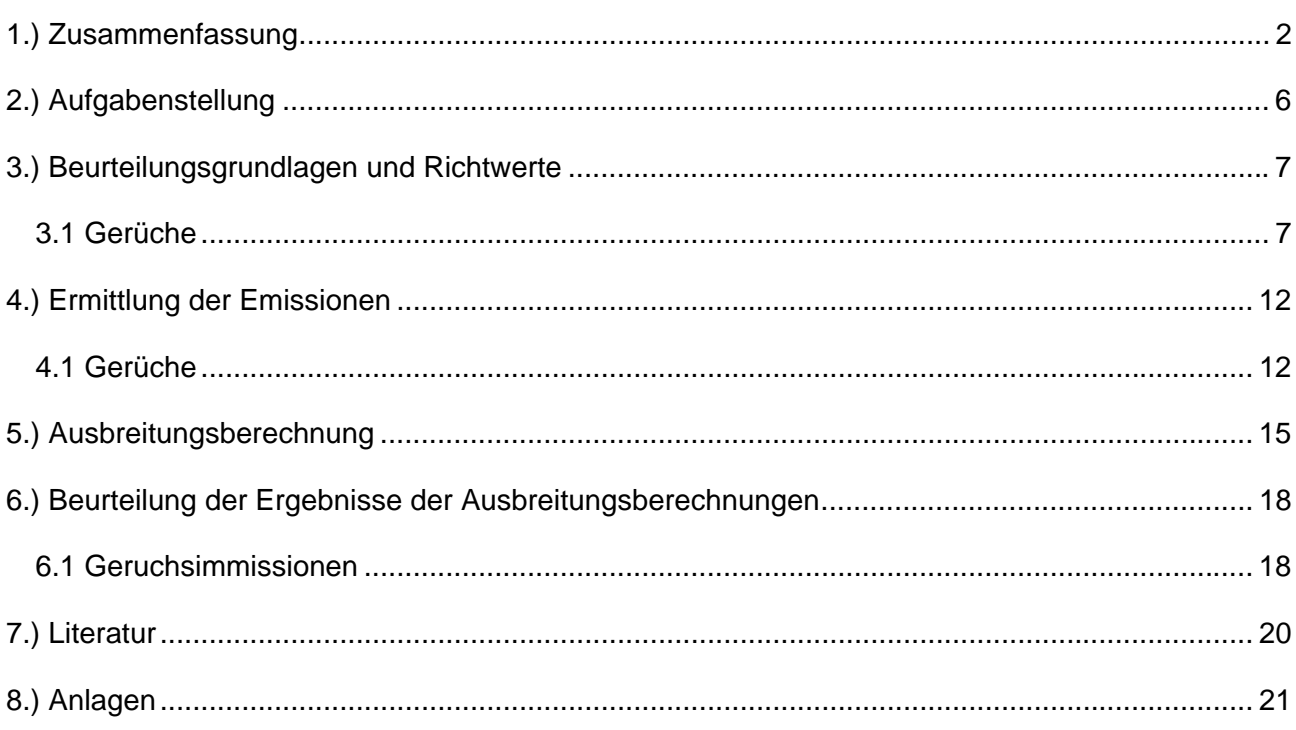

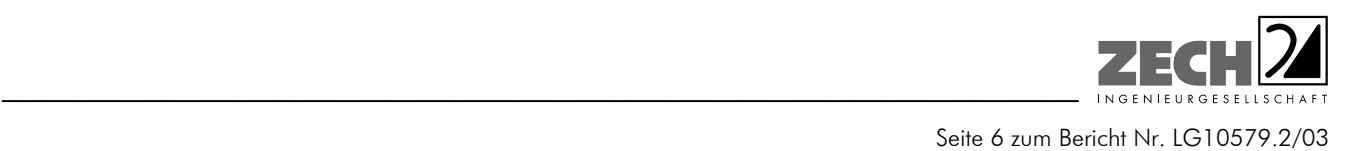

## **2.) Aufgabenstellung**

Die Stadt Haselünne plant im Ortsteil Eltern die Erweiterung von Wohnbauflächen sowie ein Gewerbegebiet im Bereich nördlich der Bundesstraße 213 (Anlage 1).

Im Rahmen des Genehmigungsverfahrens soll eine immissionsschutztechnische Untersuchung zur Ermittlung der Geruchsimmissionssituation durchgeführt werden. Bei der Ermittlung der Geruchsimmissionssituation soll die Geruchsvorbelastung durch die nächstgelegenen benachbarten landwirtschaftlichen Betriebe Mersch, Eckholt, Gödiker, Brümmer, Dühnen, Wehlage, des Reitund Fahrvereins Haselünne und der GH Gusswerk Haselünne GmbH berücksichtigt werden (Anlage 1). Bei den Betrieben Witte und Heggemann ist laut telefonischer Auskunft der Betreiber keine Tierhaltung vorhanden.

Die Ermittlung und Beurteilung der Geruchsimmissionen sollen gemäß der Geruchsimmissions-Richtlinie (GIRL) [1] durchgeführt werden. Bei der Ermittlung der Geruchsimmissionen wurden die tierartspezifischen Gewichtungsfaktoren der GIRL [1] berücksichtigt.

Dieser Untersuchungsbericht beschreibt die Vorgehensweise bei der Ermittlung der Emissionen und Immissionen. Die Anforderungen an Immissionsprognosen gemäß VDI-Richtlinie 3783, Blatt 13 [2] werden berücksichtigt (Anlage 7).

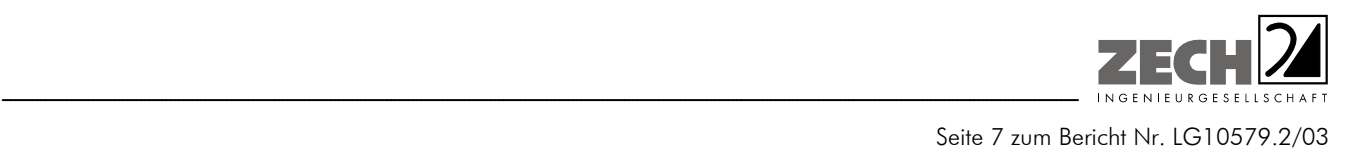

## **3.) Beurteilungsgrundlagen und Richtwerte**

#### **3.1 Gerüche**

Geruchswahrnehmungen in der Umgebung eines Geruchsstoffemittenten sind in der Regel großen Schwankungen unterworfen. Dies sind einmal Schwankungen im Laufe eines Jahres, im Wesentlichen auf Grund der Änderungen der allgemeinen Windrichtung. Dabei ist zu beachten, dass in Luv eines Emittenten grundsätzlich kein Geruch wahrgenommen wird, die Möglichkeit der Geruchswahrnehmung dagegen in Lee der Quelle zu suchen ist.

Zusätzlich treten aber noch Kurzzeitschwankungen der Geruchswahrnehmung auf, die auf Turbulenzen der Luftströmung zurückgehen und die zu einer schwadenartigen Ausbreitung von geruchsbeladener Luft führen. Dies hat zur Folge, dass auch in Lee einer Quelle, insbesondere bei geringen bis mittleren Emissionen, nur zeitweise Geruch mit unterschiedlicher Intensität, zeitweise aber auch kein Geruch wahrgenommen werden kann.

Im Juli 2009 wurde durch die Gremien der Umweltministerkonferenz die Verwaltungsvorschrift zur Feststellung und Beurteilung von Geruchsimmissionen verabschiedet (GIRL) [1], wonach eine Geruchsimmission zu beurteilen ist, wenn sie "nach ihrer Herkunft aus Anlagen erkennbar, d. h. abgrenzbar ist" gegenüber anderen Geruchsquellen. Sie ist in der Regel als erhebliche Belästigung zu werten, wenn die relative Häufigkeit der Geruchsstunden die in der Richtlinie vorgegebenen Immissionswerte überschreitet.

Hierbei beziehen sich die Immissionswerte auf die Gesamtbelastung durch Gerüche gemäß der angegebenen Gleichung:

$$
IV + IZ = IG
$$

Hierbei ist:

IV = vorhandene Belastung

- IZ = Zusatzbelastung durch Gerüche der zu untersuchenden Anlage
- IG = Gesamtbelastung durch Gerüche im Beurteilungsgebiet

Weiterhin wird bezüglich der kurzfristigen Schwankungen der Geruchswahrnehmung ausgeführt, dass, wenn die Geruchsschwelle innerhalb einer Stunde an mindestens 10 % der Zeit überschritten wird, diese Stunde bei der Ermittlung des Prozentsatzes der Jahresstunden als "Geruchsstunde" voll anzurechnen ist.

Die GIRL [1] legt folgende Immissionswerte für die verschiedenen Baugebietstypen fest:

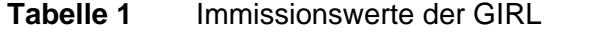

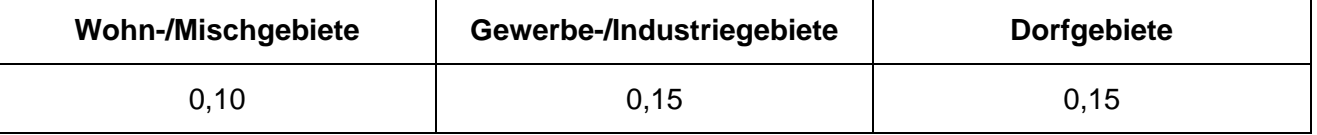

Die Immissionswerte 0,10 bzw. 0,15 entsprechen einer relativen flächenbezogenen Häufigkeit der Geruchsstunden von 10 % bzw. 15 % der Jahresstunden.

Sonstige Gebiete, in denen sich Personen nicht nur vorübergehend aufhalten, sind den Baugebietstypen entsprechend zuzuordnen.

Im Falle der Beurteilung von Geruchsimmissionen, verursacht durch Tierhaltungsanlagen, ist eine belästigungsrelevante Kenngröße  $IG<sub>b</sub>$  zu berechnen und diese anschließend mit den Immissionswerten nach Tabelle 1 zu vergleichen. Für die Berechnung der belästigungsrelevanten Kenngröße  $IG<sub>b</sub>$  wird die Gesamtbelastung IG mit dem Faktor  $f_{\text{desamt}}$  multipliziert:

$$
IG_b = IG \times f_{gesamt}
$$

Der Faktor f<sub>gesamt</sub> ist nach der Formel

$$
f_{\text{gesamt}} = (1/(H_1 + H_2 + ... + H_n)) * (H_1 * f_1 + H_2 * f_2 + ... + H_n * f_n)
$$

zu berechnen. Dabei ist  $n = 1$  bis 4 und

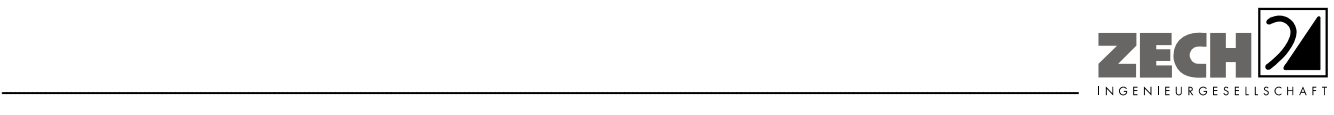

 $H_1 \triangleq$  r<sub>1</sub>,

- $H_2 \triangleq$  min(r<sub>2</sub>, r H<sub>1</sub>),
- $H_3 \triangleq$  min(r<sub>3</sub>, r H<sub>1</sub> H<sub>2</sub>),
- $H_4 \triangleq$  min(r<sub>4</sub>, r H<sub>1</sub> H<sub>2</sub> H<sub>3</sub>)

mit

- r ≙ Geruchshäufigkeit aus der Summe aller Emissionen (unbewertete Geruchshäufigkeit),
- $r_1 \triangleq$  Geruchshäufigkeit für die Tierart Mastgeflügel,
- $r_2 \triangleq$  Geruchshäufigkeit ohne Wichtung,
- r3 ≙ Geruchshäufigkeit für die Tierart Mastschweine, Sauen,
- r4 ≙ Geruchshäufigkeit für die Tierart Milchkühe mit Jungtieren

und

- $f_1$  ≙ Gewichtungsfaktor für die Tierart Mastgeflügel,
- f<sub>2</sub>  $\triangle$  Gewichtungsfaktor 1 (z. B. Tierarten ohne Gewichtungsfaktor),
- $f_3$  ≙ Gewichtungsfaktor für die Tierart Mastschweine, Sauen,
- f4 ≙ Gewichtungsfaktor für die Tierart Milchkühe mit Jungtieren.

Die Gewichtungsfaktoren für die einzelnen Tierarten sind der nachfolgenden Tabelle zu entnehmen. Für Tierarten, die nicht in der Tabelle enthalten sind, ist die tierartspezifische Geruchshäufigkeit in die Formel ohne Gewichtungsfaktor einzusetzen.

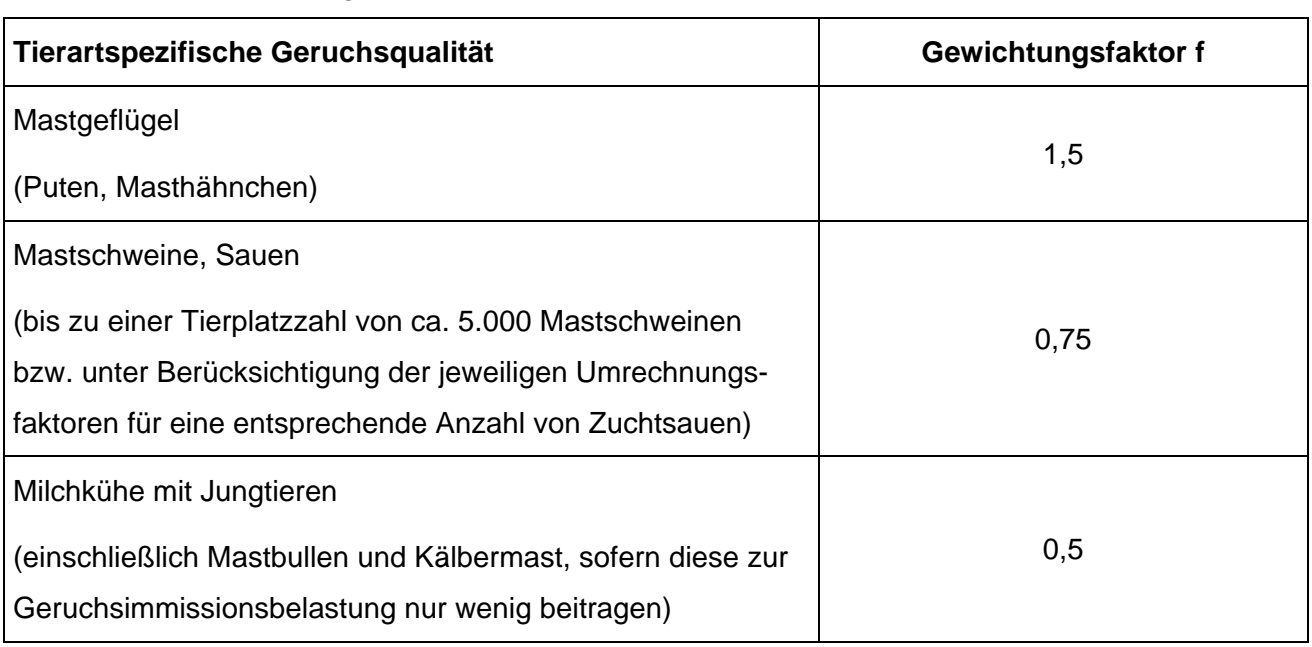

## **Tabelle 2** Gewichtungsfaktoren für einzelne Tierarten

In den Auslegungshinweisen zur GIRL [1] wird darauf hingewiesen, dass die Zuordnung der Immissionswerte entsprechend der Baunutzungsverordnung nicht sachgerecht bzw. bei einer Geruchsbeurteilung die tatsächliche Nutzung zu Grunde zu legen ist.

*"Im Außenbereich sind (Bau-) Vorhaben entsprechend § 35, Abs.1 Baugesetzbuch (BauGB) nur ausnahmsweise zulässig. Ausdrücklich aufgeführt werden landwirtschaftliche Betriebe. Gleichzeitig ist das Wohnen im Außenbereich mit einem immissionsschutzrechtlichen geringeren Schutzanspruch verbunden. Vor diesem Hintergrund ist es möglich, unter Prüfung der speziellen Randbedingungen des Einzelfalles bei der Geruchsbeurteilung im Außenbereich einen Wert bis zu 0,25 für landwirtschaftliche Gerüche heranzuziehen."* 

Entsprechend den o. g. Ausführungen ist für Wohnhäuser im Außenbereich mit vorwiegend landwirtschaftlicher Nutzung der Immissionswert von bis zu 0,25 heranzuziehen, wobei für Wohnhäuser mit eigener Tierhaltung die Geruchsimmissionen - hervorgerufen durch den eigenen landwirtschaftlichen Betrieb - unberücksichtigt bleiben.

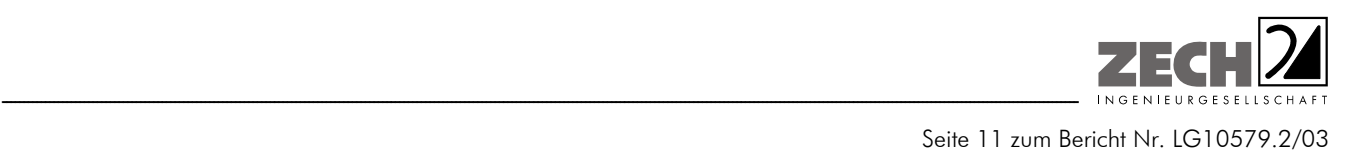

Weiter ist unter Punkt 3.3 der GIRL [1] festgelegt, dass

*"... die Genehmigung für eine Anlage auch bei Überschreitung der Immissionswerte nicht wegen der Geruchsimmissionen versagt werden soll, wenn der von der zu beurteilenden Anlage zu erwartende Immissionsbeitrag den Wert 0,02 - entsprechend einer relativen flächenbezogenen Häufigkeit der Geruchsstunden in 2 % der Jahresstunden - nicht überschreitet (Irrelevanzgrenze). Bei Einhaltung dieses Wertes ist davon auszugehen, dass die Anlage die belästigende Wirkung der vorhandenen Belastung nicht relevant erhöht."* 

Bei einer relativen flächenbezogenen Häufigkeit der Geruchsstunden an den Immissionsorten von nicht mehr als 0,49 % der Jahresstunden (Kenngröße der Zusatzbelastung: 0,0049) wird die Geruchsvorbelastung auch rechnerisch nicht erhöht.

Die Planflächen sind im Übersichtsplan der Anlage 1 dargestellt.

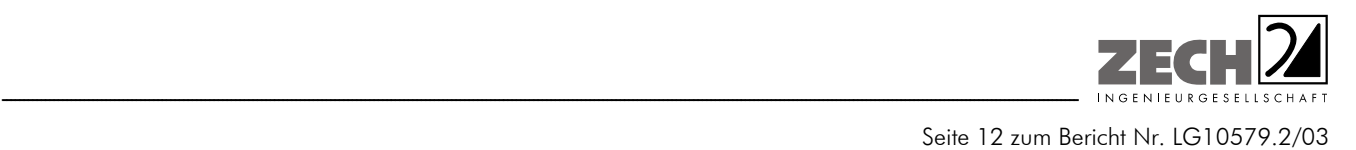

## **4.) Ermittlung der Emissionen**

Die für die Berechnung der Geruchsemissionen benötigten Tierbestände sowie die Stall- und Lüftungstechnik der Betriebe Mersch, Eckholt, Gödiker, Wehlage, Brümmer, Dühnen und des Reitund Fahrvereins Haselünne wurden im Rahmen von Ortsterminen am 06.03.2015, 10.03.2015 und 17.03.2015 mit Einbindung der Betreiber aufgenommen.

## **4.1 Gerüche**

 $\overline{a}$ 

Grundlage der Beurteilung sind die olfaktometrischen Messungen der Geruchsemissionen verschiedener Stallsysteme der Schweine-, Geflügel- und Rinderhaltung.

Die Ergebnisse olfaktometrischer Messungen und der damit ermittelten Geruchsemissionen verschiedener Tierhaltungssysteme sind in der VDI-Richtlinie 3894, Blatt 1 [3] angegeben.

Die ermittelten Daten geben die Verteilung der Geruchsemissionen der verschiedenen Stallsysteme, bezogen auf Jahresdurchschnittstemperaturen, wieder und gründen sich auf umfangreichen Messungen der Geruchsemissionen der untersuchten Tierhaltungsanlagen. Die Geruchsemission wurde ferner auf eine einheitliche Tiermasse (1 GV (Großvieheinheit) = 500 kg) bezogen, sodass sich Geruchsstoffemissionen in GE/(s  $\cdot$  GV)<sup>1)</sup> ergaben.

Es wurden keine eigenen olfaktometrischen Messungen zur Bestimmung der Geruchsemissionen aus den jeweiligen Stallungen der landwirtschaftlichen Betriebe durchgeführt. Die in der VDI-Richtlinie 3894, Blatt 1 [3] festgelegten tierspezifischen Emissionen basieren auf umfangreichen Untersuchungen (s. o.) und stellen damit gesicherte Emissionsdaten zur Ermittlung von Geruchsemissionen aus Tierhaltungen dar.

<sup>1)</sup> Geruchsstoffmengen werden in Geruchseinheiten (GE) gemessen [4], wobei eine GE der Stoffmenge eines Geruchsstoffes entspricht, die - bei 20 °C und 1.013 hPa in 1 m<sup>3</sup> Neutralluft verteilt - entsprechend der Definition der Geruchsschwelle bei 50 % eines Probandenkollektivs eine Geruchswahrnehmung auslöst. Die Geruchsstoffkonzentration an der Geruchsschwelle beträgt demnach definitionsgemäß 1 GE/m<sup>3</sup>. Geruchsemissionen werden als Geruchsstoffströme in GE/s (oder MGE/h) angegeben. Ähnlich wie beim Schall werden Geruchspegel bezüglich der Schwellenkonzentration von 1 GE/m<sup>3</sup> definiert [4] bzw. lassen sich Emissionspegel bezüglich eines Geruchsstoffstromes von 1 GE/s oder 1 GE/(m · s) oder 1 GE/(m<sup>2</sup> · s) definieren. Dabei entspricht z. B. einer Geruchsstoffkonzentration von z. B. 100 GE/m<sup>3</sup> ein Geruchsstoffpegel von 20 dB, einem Geruchsstoffstrom von z. B. 1.000 GE/s ein Geruchsemissionspegel von 30 dB<sub>E</sub> oder einer spezifischen Emission von z. B. 80 GE/(m<sup>2</sup> · s) ein flächenspezifischer Emissionspegel von 19 d $B_{E}(m^2)$ .

Aus den genehmigten und geplanten Tierbeständen der berücksichtigten landwirtschaftlichen Betriebe wurden zusammen mit den durchschnittlichen tierspezifischen Geruchsemissionen die Geruchsstoffströme in MGE/h ermittelt. Basierend auf der VDI-Richtlinie 3894, Blatt 1 [3] wurde von den in der nachfolgenden Tabelle angegebenen mittleren spezifischen Geruchsemissionen ausgegangen.

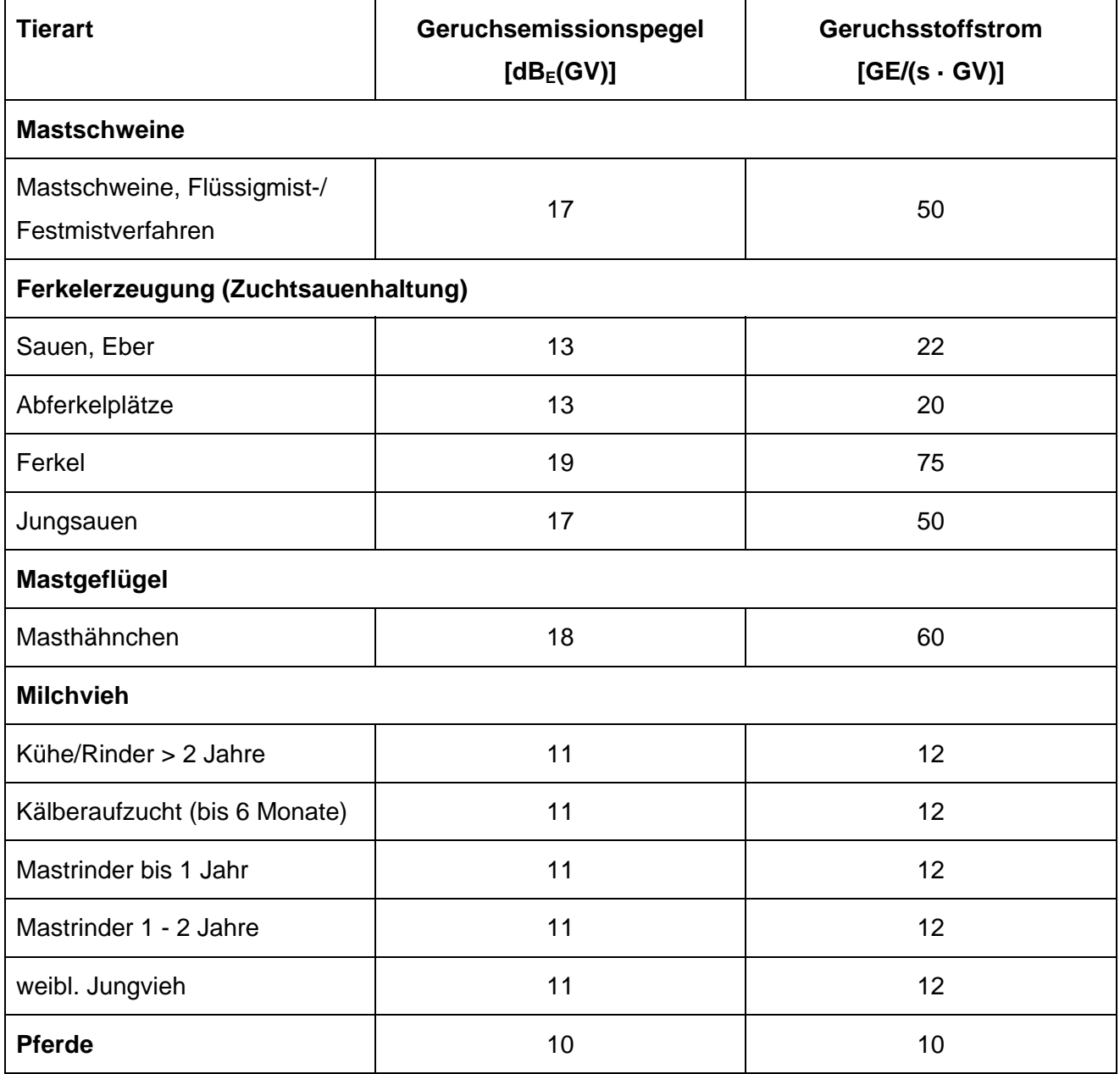

#### **Tabelle 3** spezifische Geruchsemissionen

<wird fortgesetzt>

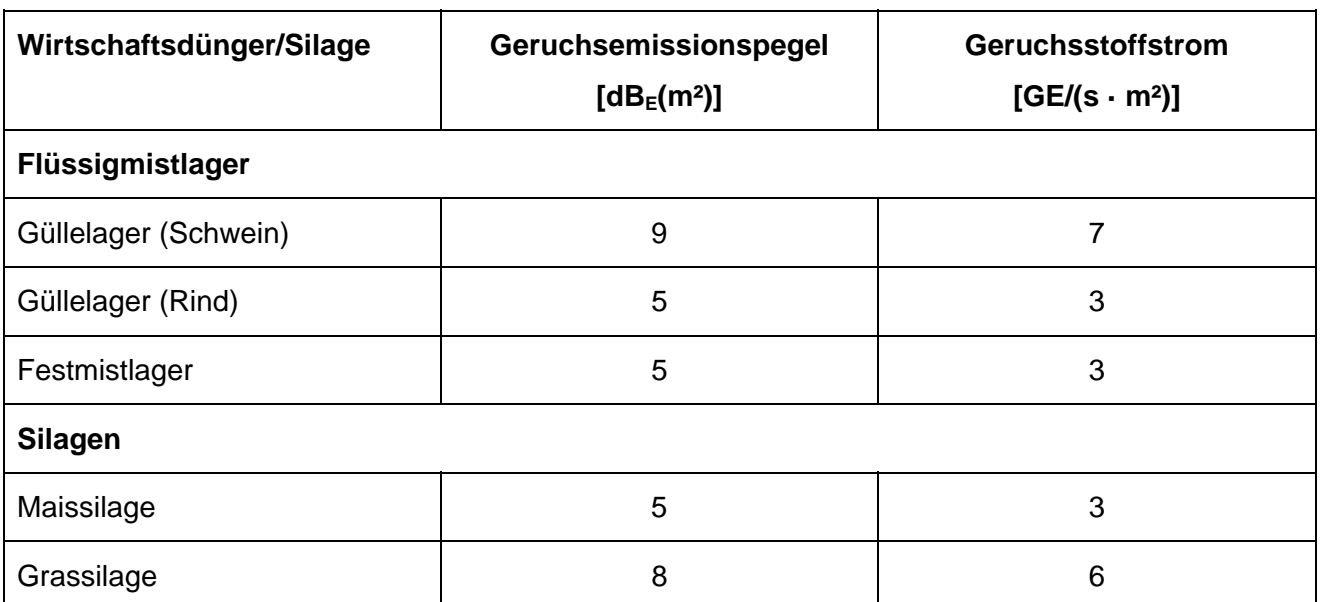

## **Tabelle 3** spezifische Geruchsemissionen <Fortsetzung>

Die Angaben zu den Tierbeständen der landwirtschaftlichen Betriebe sind nicht im Gutachten dokumentiert, sondern wurden unserem Auftraggeber zum internen Gebrauch gesondert zur Verfügung gestellt.

Die Großvieheinheiten wurden auf der Grundlage der TA Luft [5] und der VDI-Richtlinie 3894, Blatt 1 [3] berechnet. Bei der Milchkuh- und Rinderhaltung des Betriebes Mersch wurden die angegebenen Weidezeiten vom 01. Mai bis zum 30. Oktober in der Ausbreitungsberechnung berücksichtigt. Die übrigen Geruchsquellen wurden mit einer kontinuierlichen Geruchsemission (8.760 Stunden/Jahr) berücksichtigt.

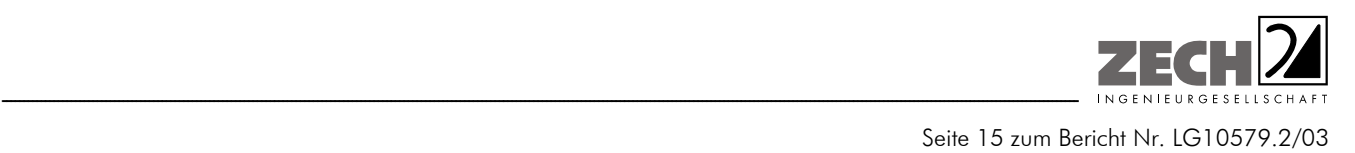

## **5.) Ausbreitungsberechnung**

Die Berechnung der Geruchsausbreitung wurde mit dem Modell Austal2000 [6], die Berechnung der flächenbezogenen Häufigkeiten der Geruchsstunden mit dem Programm A2KArea (Programm Austal View, Version 8.6.0.TG, I) durchgeführt, bei welchem es sich um die programmtechnische Umsetzung des in der TA Luft [5] festgelegten Partikelmodells der VDI-Richtlinie 3945, Blatt 3 [7] handelt.

#### Bei der Berechnung wurden die folgenden Parameter verwendet:

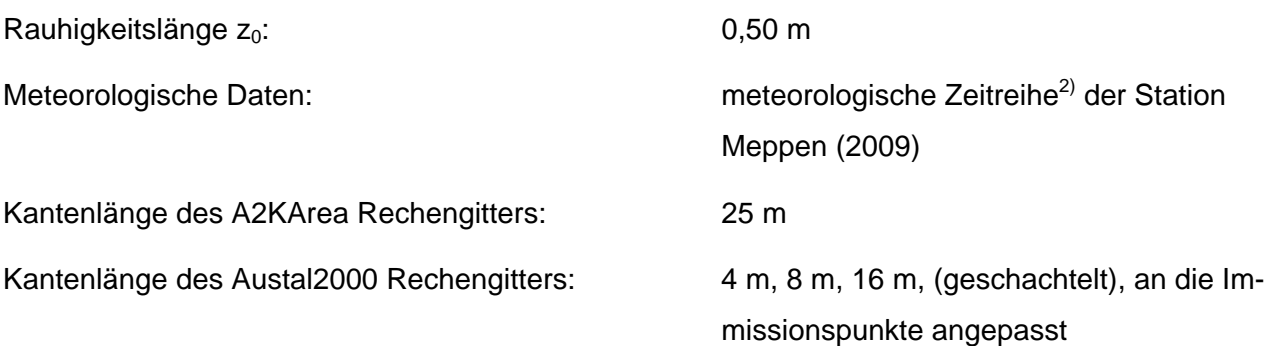

In der Anlage 3 ist ein Auszug der Quell- und Eingabedatei der Ausbreitungsberechnung mit allen relevanten Quellparametern enthalten (Austal2000.log).

#### Statistische Unsicherheit

Durch die Wahl einer ausreichenden Partikelzahl (Qualitätsstufe qs = 1, dies entspricht einer Partikelzahl von 4 s<sup>-1</sup>) bei der Ausbreitungsberechnung wurde sichergestellt, dass die modellbedingte statistische Unsicherheit des Berechnungsverfahrens, berechnet als statistische Streuung des berechneten Wertes, weniger als 3 % des Immissionswertes (siehe Kapitel 3) beträgt. Zum Nachweis wurden im Bereich der umliegenden Immissionspunkte Analysepunkte festgelegt, für die die statistische Unsicherheit in der Anlage 2 angegeben ist. Die für die Beurteilung relevante relative flächenbezogene Häufigkeit der Geruchsstunden in Prozent der Jahresstunden ist im Lageplan der Anlage 4 dargestellt.

 $\overline{a}$ 2) Eine meteorologische Zeitreihe ist durch Windgeschwindigkeit, Windrichtungssektor und Ausbreitungsklasse gekennzeichnet. Die meteorologische Zeitreihe gibt die Verteilung der stündlichen Ausbreitungssituationen im Jahres- und Tagesverlauf wieder.

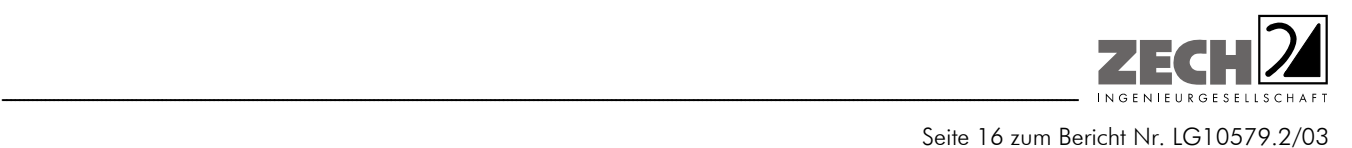

### Geländemodell

Das Beurteilungsgebiet ist eben. Die Verwendung eines digitalen Geländemodells ist aus gutachtlicher Sicht nicht erforderlich.

## Rauhigkeitslänge

Die Bodenrauhigkeit des Geländes wird durch die mittlere Rauhigkeitslänge  $z_0$  beschrieben. Sie ist nach Tabelle 14 im Anhang 3 der TA Luft [5] aus den Landnutzungsklassen des CORINE-Katasters zu bestimmen. Die Rauhigkeitslänge wurde gemäß TA Luft [5] für ein kreisförmiges Gebiet um den Schornstein festgelegt, dessen Radius das 10-fache der Bauhöhe des Schornsteins beträgt.

Die automatische Bestimmung der Rauhigkeitslänge über das im Rechenprogramm integrierte CORINE-Kataster ergab eine Rauhigkeitslänge z<sub>0</sub> von 0,05 für die derzeitige Nutzung. Mittels Inaugenscheinnahme der Örtlichkeiten, Luftbildvergleich und unter Berücksichtigung der geplanten Nutzung wurden die tatsächlichen Rauhigkeiten (Gebäude, Bewuchs etc.) verifiziert. Abweichend zu der automatischen Bestimmung der Rauhigkeitslänge über das Rechenprogramm wird eine Rauhigkeitslänge  $z_0$  von 0,50 bei der Ausbreitungsberechnung berücksichtigt.

## Meteorologische Daten

Die Ausbreitungsberechnung wurde als Zeitreihenberechnung über ein Jahr durchgeführt. In Ziffer 4.6.4.1 der TA Luft [5] ist festgelegt, dass die Berechnung auf der Basis einer repräsentativen Jahreszeitreihe durchzuführen ist. Für den Bereich Eltern liegen keine meteorologischen Daten vor. Daher muss auf Daten einer Messstation zurückgegriffen werden, die hinsichtlich der meteorologischen Bedingungen vergleichbar ist. Die Messstation Meppen ist ca. 15 km vom Anlagenstandort entfernt. An beiden Standorten liegen keine topografischen Besonderheiten vor, die einen erheblichen Einfluss sowohl auf die Windrichtung infolge Ablenkung oder Kanalisierung als auch auf die Windgeschwindigkeit durch Effekte der Windabschattung oder Düsenwirkung haben könnten. Somit sind die meteorologischen Daten der Messstation Meppen für den Bereich Eltern anwendbar.

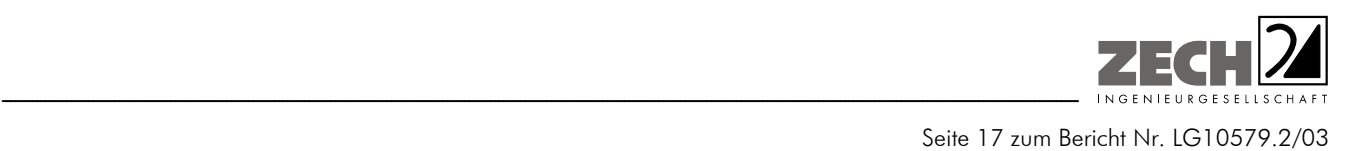

Für die Station Meppen wurde aus einer mehrjährigen Reihe (Bezugszeitraum 2004 - 2013) ein "für Ausbreitungszwecke repräsentatives Jahr" ermittelt. Bei der Prüfung wird das Jahr ausgewählt, das in der Windrichtungsverteilung der langjährigen Bezugsperiode am nächsten liegt. Dabei werden sowohl primäre als auch sekundäre Maxima der Windrichtung verglichen. Alle weiteren Windrichtungen werden in der Reihenfolge ihrer Häufigkeiten mit abnehmender Gewichtung ebenso verglichen und bewertet. Anschließend werden die jährlichen mittleren Windgeschwindigkeiten auf ihre Ähnlichkeit im Einzeljahr mit der langjährigen Bezugsperiode verglichen. Das Jahr mit der niedrigsten Abweichung wird als repräsentatives Jahr ermittelt. Aus den Messdaten der Station Meppen wurde aus der oben genannten Bezugsperiode nach den aufgeführten Kriterien das Jahr 2009 als repräsentativ ermittelt. Eine grafische Darstellung der Häufigkeitsverteilung der Windrichtungen ist in Anlage 2 dargestellt.

### Quellparameter

Die Ausbreitungsberechnung wurde ohne Berücksichtigung der Abgasfahnenüberhöhung durchgeführt. Der Einfluss der Bebauung auf die Ausbreitung der Emissionen der Quellen der landwirtschaftlichen Betriebe wurde über die Modellierung der Quellen als vertikale Linien- bzw. Volumenquellen (von der halben Quellhöhe bis zur Quellhöhe, für Quellhöhen, die das 1,2-fache der Gebäudehöhen betragen bzw. vom Erdboden bis zur Quellhöhe, für Quellhöhen, die weniger als das 1,2-fache der Gebäudehöhen betragen) berücksichtigt. Mehrere gleichartige benachbarte Quellen werden zu Flächen-, Linien-, bzw. Volumenquellen zusammengefasst.

#### Geruchsstoffauswertung

Die Beurteilungsflächen der Geruchsstoffauswertung (A2KArea Rechengitter) wurden auf eine Kantenlänge von 10 m reduziert, um eine homogenere Belastung auf Teilen der Beurteilungsflächen im Sinne der GIRL [1], Kapitel 4.4.3 zu erzielen.

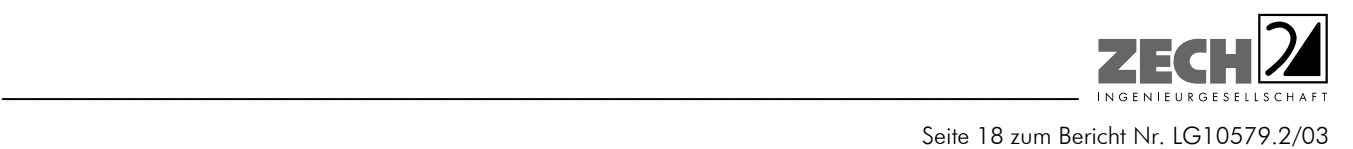

## **6.) Beurteilung der Ergebnisse der Ausbreitungsberechnungen**

### **6.1 Geruchsimmissionen**

Die Betriebe Brümmer, Mersch und Dühnen liegen in direkter Nachbarschaft zum Plangebiet. Diese Betriebe haben einen Einfluss auf die Geruchsimmissionssituation im Plangebiet. Der Einfluss der weiter entfernten Betriebe Eckholt, Gödiker, Wehlage und des Reit- und Fahrvereins Haselünne wurde auf der Grundlage der ermittelten Geruchsemissionen sowie der Ableitbedingungen die Zusatzbelastung an Geruchsimmissionen berechnet und als 2 %-Geruchsstunden-Isoplethe in der Anlage 3 grafisch dargestellt.

Da die Betriebe Gödiker, Wehlage und der Reit- und Fahrverein Haselünne keinen relevanten Einfluss auf die Geruchsimmissionssituation im Plangebiet haben, wurden deren Geruchsemissionen bei der Ermittlung der Gesamtbelastung an Geruchsimmissionen nicht mit berücksichtigt.

Aus den ermittelten Emissionen der Tierbestände wurde mit Hilfe der Ausbreitungsberechnung die Gesamtbelastung an Geruchsimmissionen - hervorgerufen durch die untersuchten landwirtschaftlichen Betriebe - ermittelt und in der Anlage 4 dargestellt. Bei der Ermittlung der Geruchsimmissionen wurden die tierartspezifischen Gewichtungsfaktoren der GIRL [1] für Schweine, Rinder und Masthähnchen berücksichtigt.

Im Bereich des südlichen Plangebietes (direkt nördlich der Bundesstraße) beträgt die Gesamtbelastung an Geruchsimmissionen - hervorgerufen durch die untersuchten landwirtschaftlichen Betriebe - lediglich in bisher unbebauten Bereichen 21 % der Jahresstunden. Im übrigen Bereich betragen die Geruchsimmissionen 20 % der Jahresstunden und weniger.

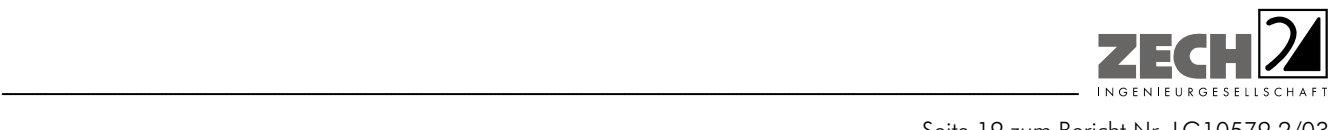

Seite 19 zum Bericht Nr. LG10579.2/03

Ca. 240 m nordwestlich des Plangebietes befindet sich die GH Gusswerk Haselünne GmbH. Ein möglicher Einfluss dieses Betriebes auf die Planflächen wird auf Basis der Windrichtungsverteilung beurteilt.

Der Windrichtungsverteilung (Anlage 2) ist zu entnehmen, dass Winde aus den relevanten Windrichtungssektoren - Windrichtungen von 85° bis 125° - an maximal 8,5 % der Jahresstunden auftreten können. Unter Berücksichtigung der Betriebszeit der GH Gusswerk Haselünne GmbH von 8 Stunden täglich ist davon auszugehen, dass an einem Drittel der Tagesstunden - entsprechend 3 % der Jahresstunden - Emissionen auftreten können. Bei der Windrichtungsabschätzung handelt es sich um eine konservative Betrachtung, da eine Verdünnung der Geruchsstoffe auf dem Transmissionsweg unberücksichtigt bleibt. Es kann davon ausgegangen werden, dass die Geruchsimmissionen im Plangebiet - hervorgerufen durch den Betrieb der GH Gusswerk Haselünne GmbH - im Bereich der Irrelevanzgrenze liegen.

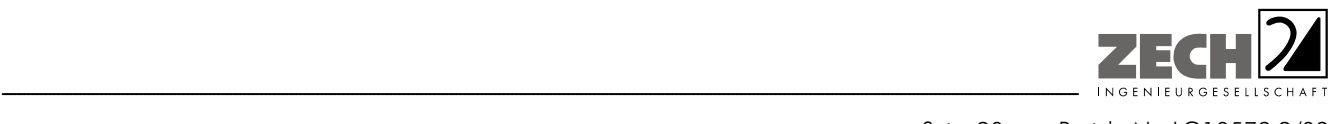

Seite 20 zum Bericht Nr. LG10579.2/03

## **7.) Literatur**

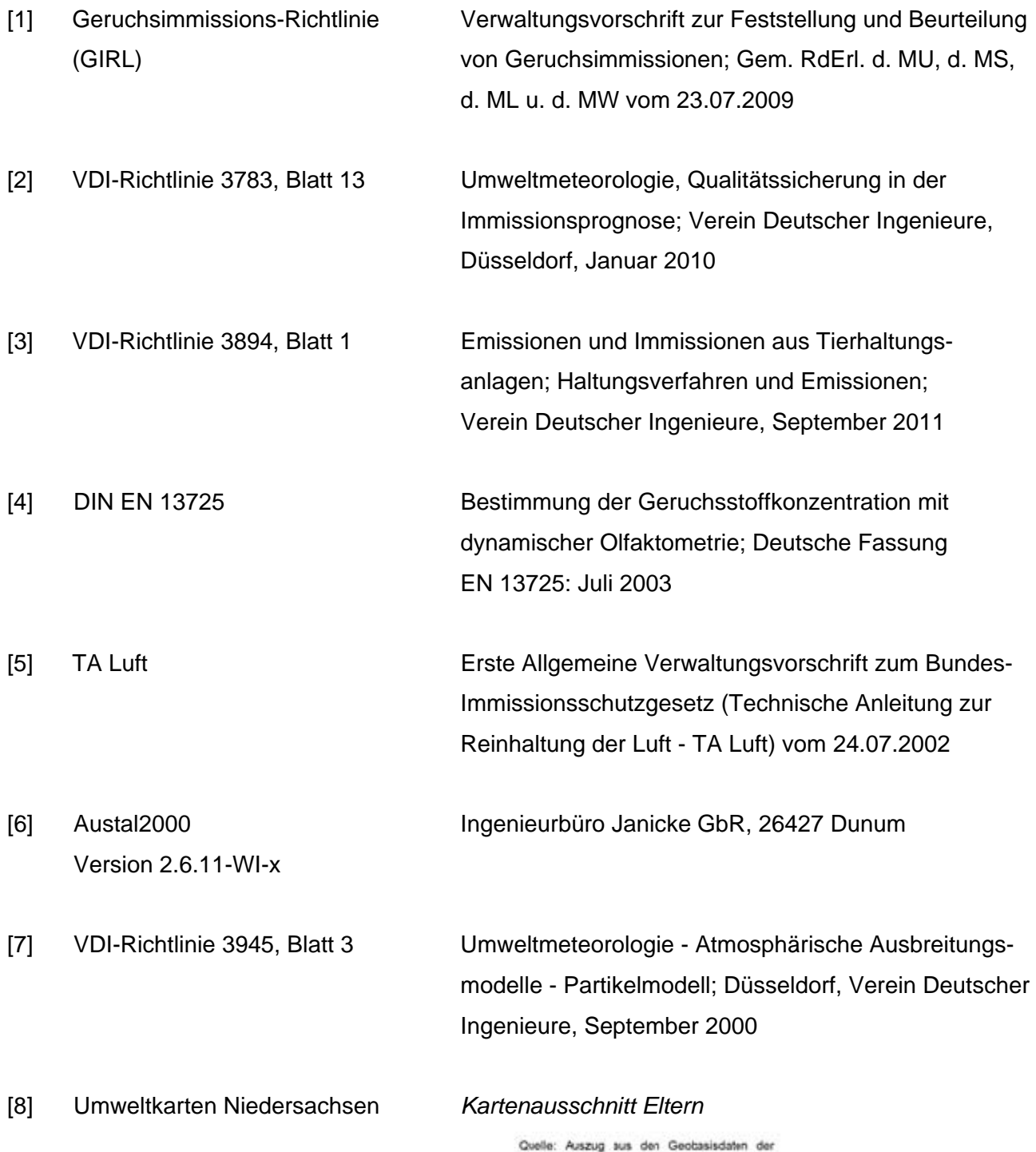

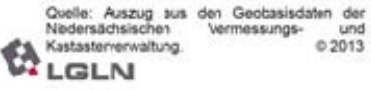

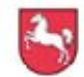

Niedersächsisches Ministerium<br>für Umwelt, Energie und Klimaschutz

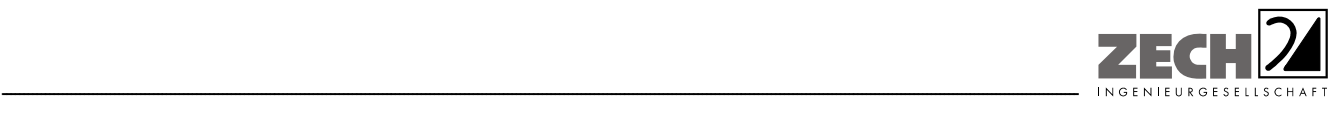

Seite 21 zum Bericht Nr. LG10579.2/03

### **8.) Anlagen**

- Anlage 1: Übersichtslageplan, Maßstab ca. 1 : 12.500 [8]
- Anlage 2: Lageplan mit Kennzeichnung der Quellen

Quellen-Parameter Emissionen Variable Emissionen Windrichtungs- und -geschwindigkeitsverteilung Häufigkeitsverteilung Auszug der Quell- und Eingabedatei der Ausbreitungsberechnung mit allen relevanten Quellparametern (austal.log) Auswertung Analyse-Punkte

- Anlage 3: Zusatzbelastung an Geruchsimmissionen der Betriebe Eckholt, Gödiker, Wehlage und des Reit- und Fahrvereins Haselünne, dargestellt als 2 % Geruchsstunden-Isoplethe, Maßstab ca. 1 : 7.500
- Anlage 4: Gesamtbelastung an Geruchsimmissionen angegeben als relative flächenbezogene Häufigkeiten der Geruchsstunden in Prozent der Jahresstunden, Maßstab ca. 1 : 3.000
- Anlage 5: Prüfliste für die Immissionsprognose gemäß VDI-Richtlinie 3783, Blatt 13

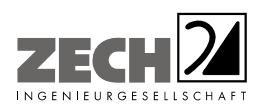

Anlage 1: Übersichtslageplan, Maßstab ca. 1: 12.500 [8]

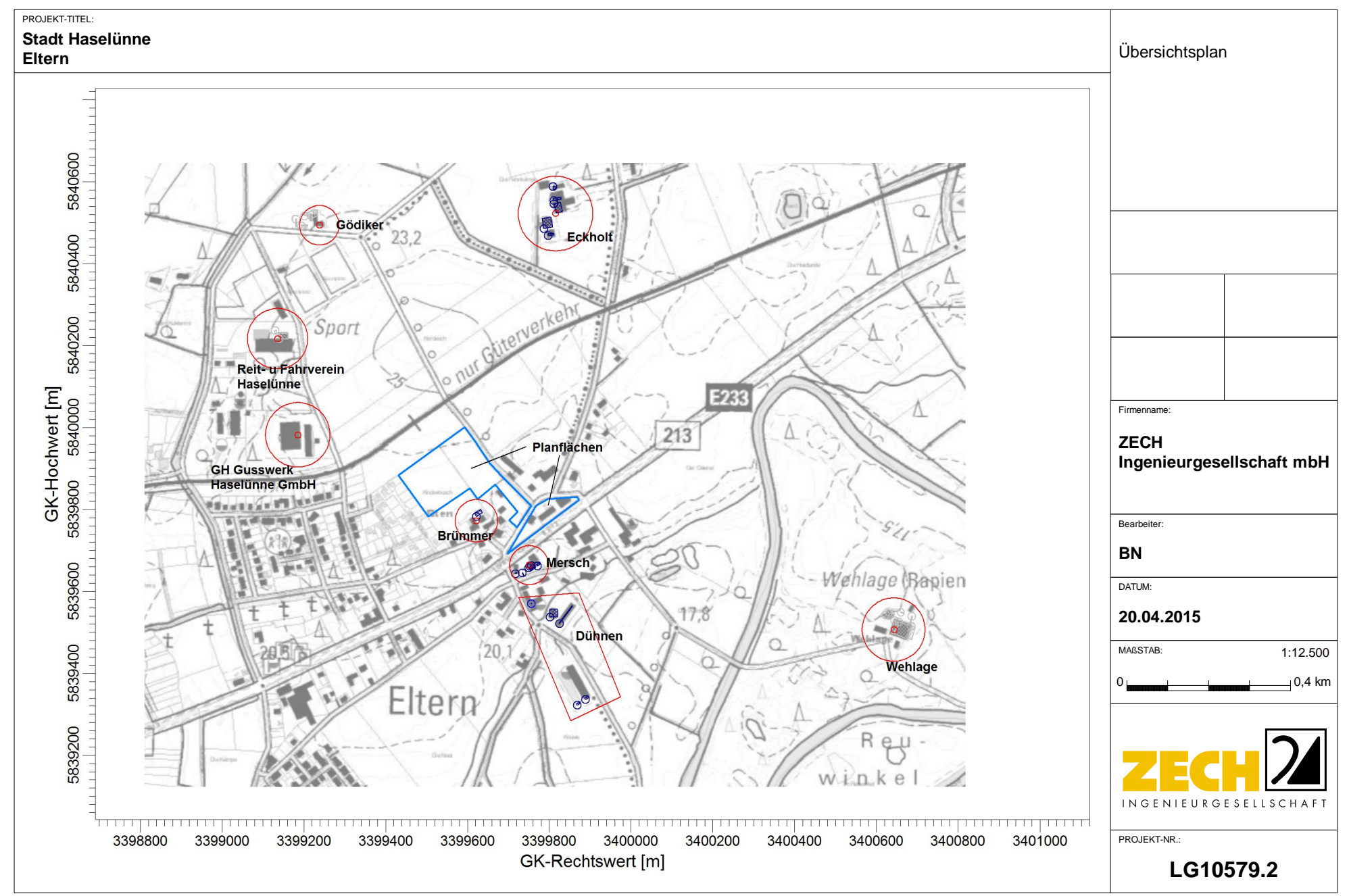

C:\Projekte\Eltern 10579 2\Eltern 03\Eltern 03.aus

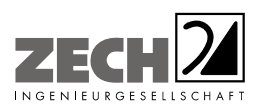

Anlage 2: Lageplan mit Kennzeichnung der Quellen Quellen-Parameter Emissionen Variable Emissionen Windrichtungs- und -geschwindigkeitsverteilung Häufigkeitsverteilung Auszug der Quell- und Eingabedatei der Ausbreitungsberechnung mit allen relevanten Quellparametern (austal.log) Auswertung Analyse-Punkte

---------------------------------------------------------------------------------------------------------------------------------------------------------------------------------------------------------------------------------------------------------

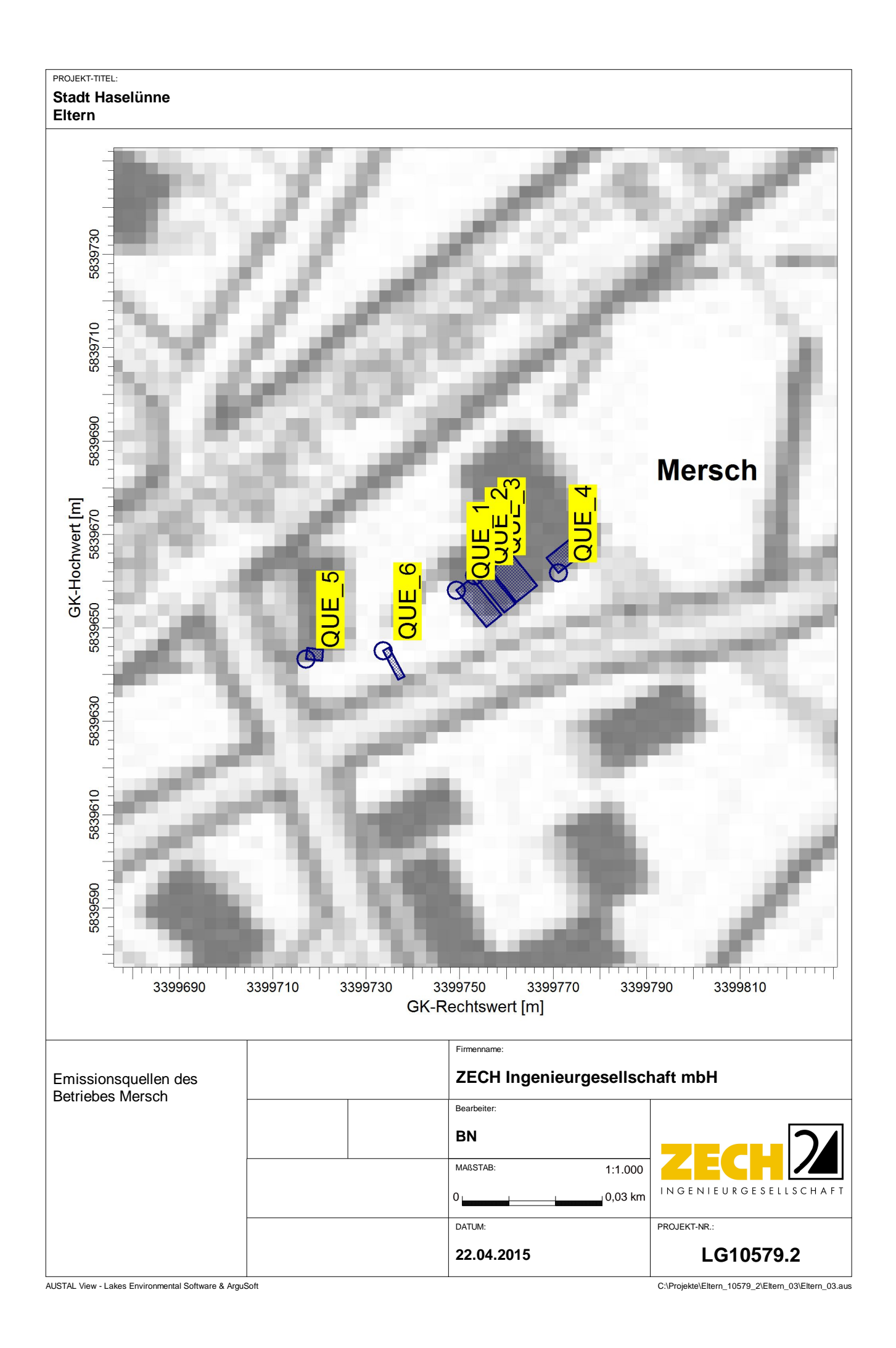

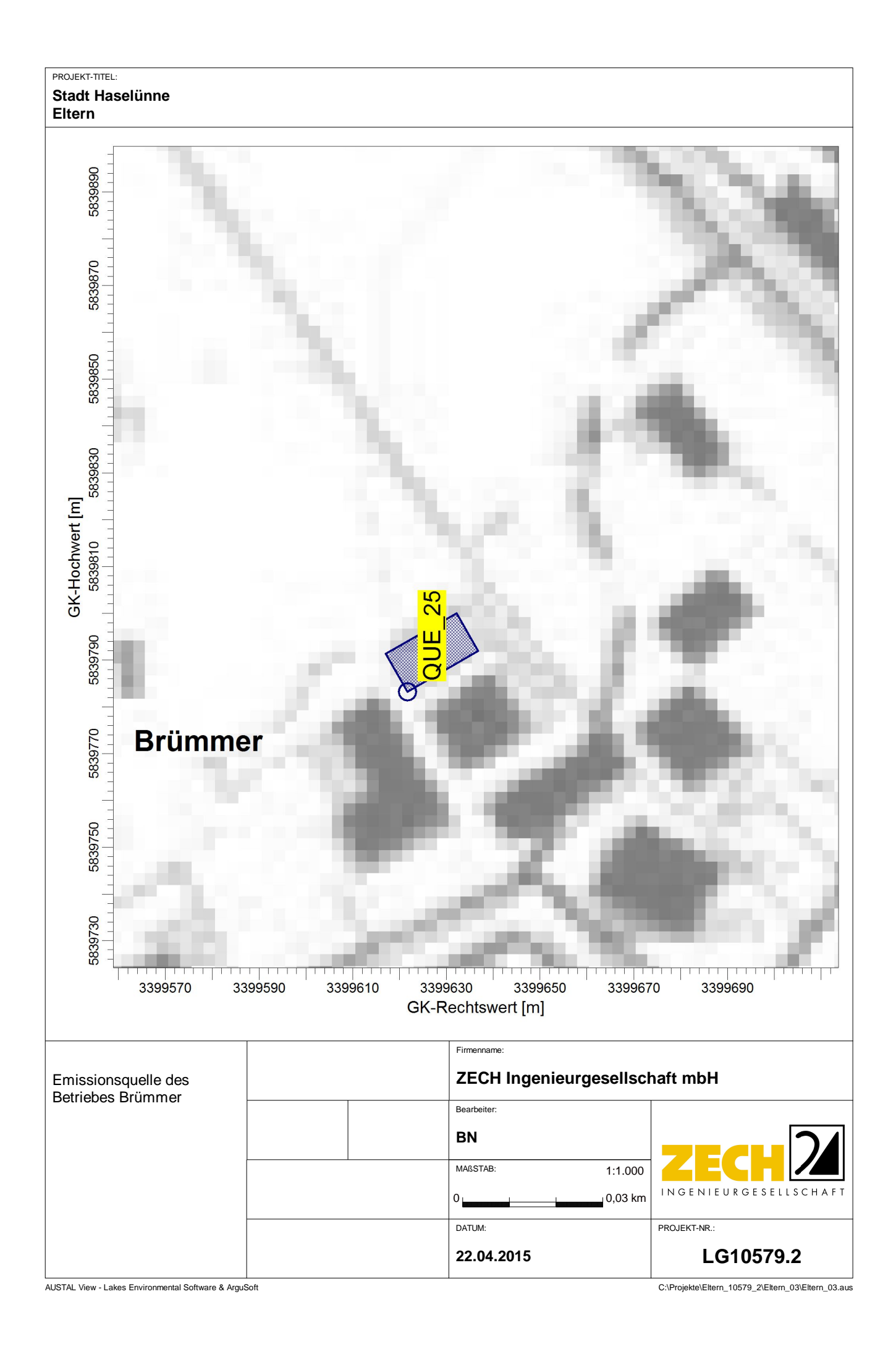

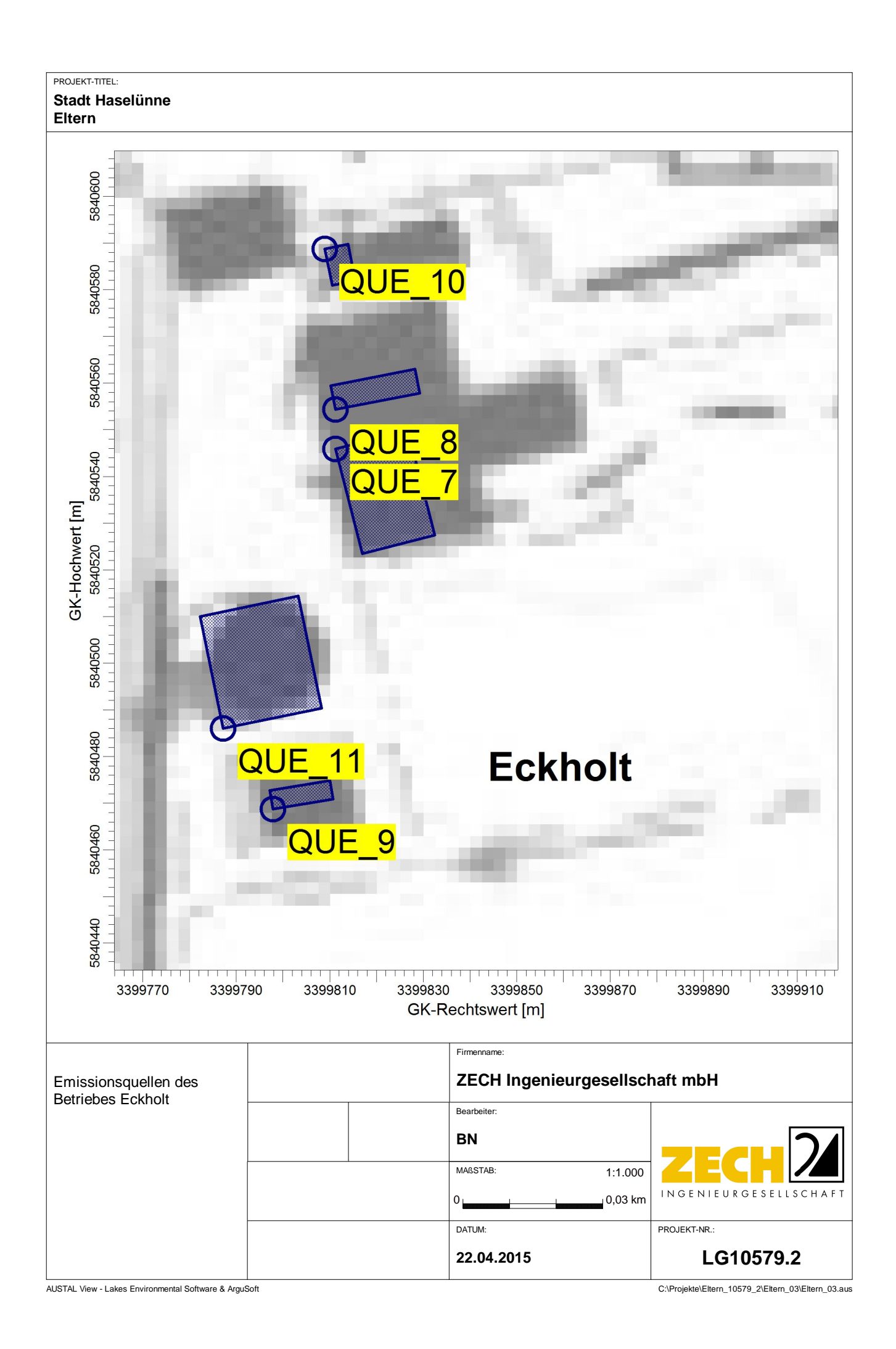

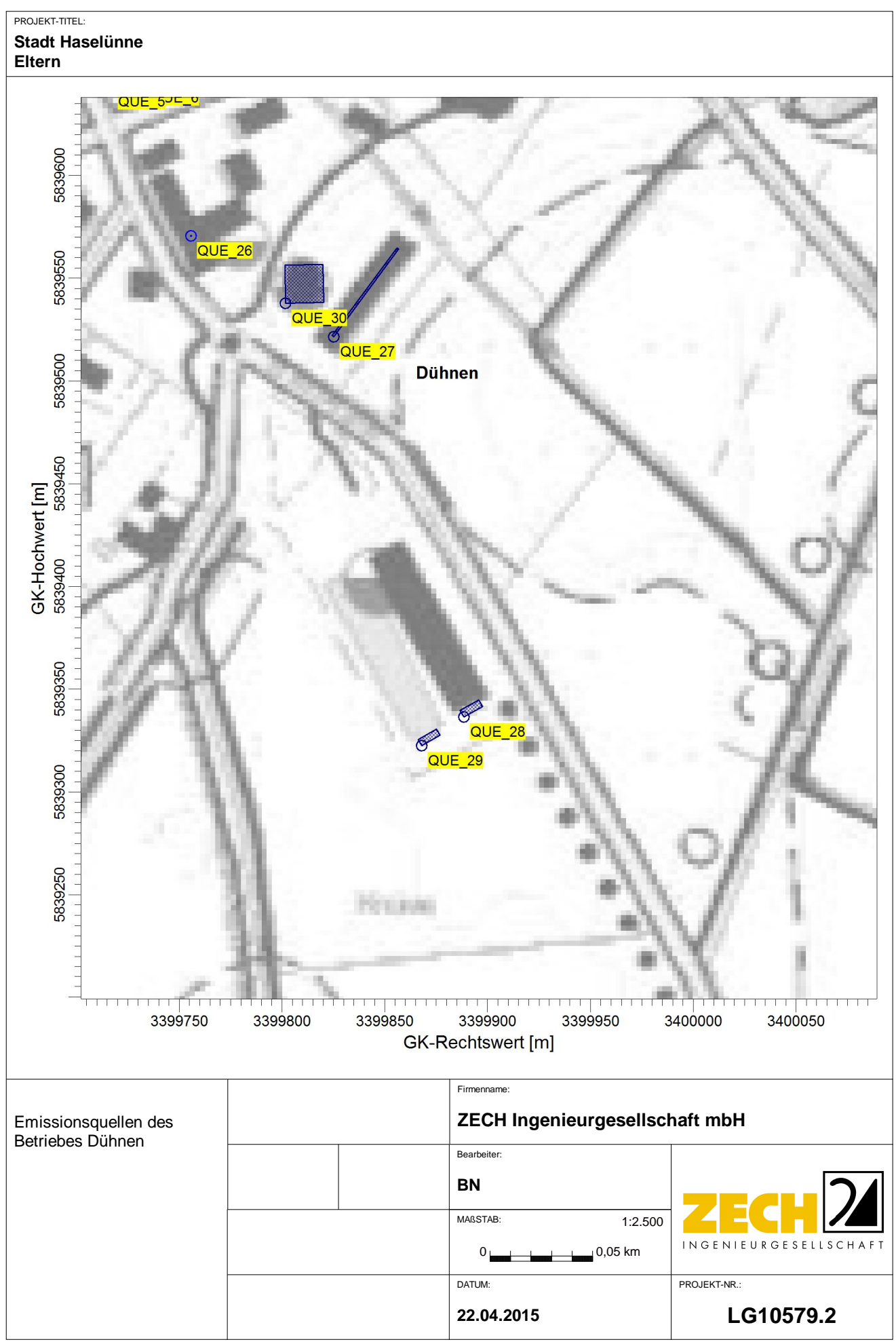

AUSTAL View - Lakes Environmental Software & ArguSoft

C:\Projekte\Eltern\_10579\_2\Eltern\_03\Eltern\_03.aus

Anlage 2.4

## **Quellen-Parameter**

Projekt: Eltern\_03

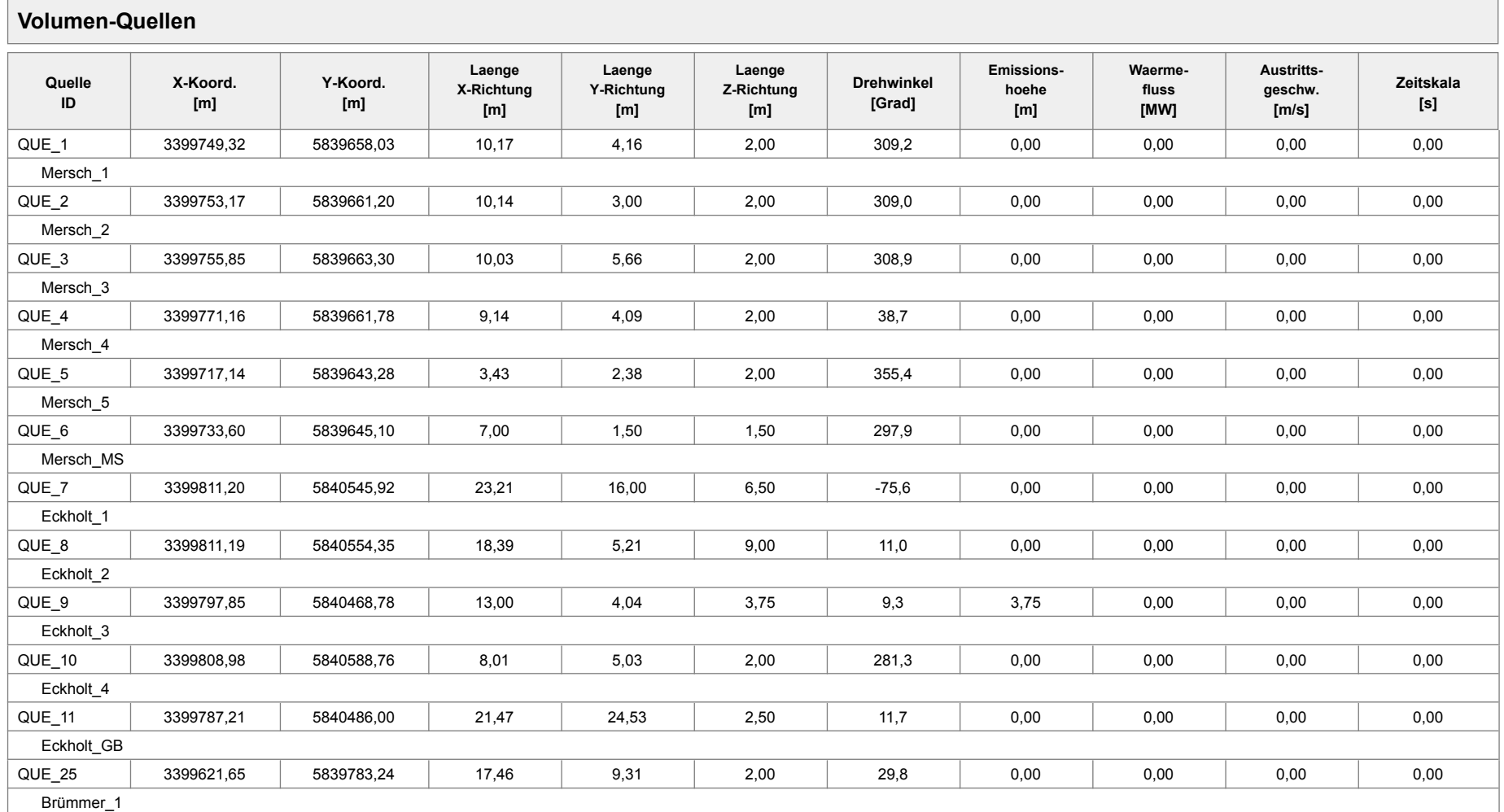

Projektdatei: C:\Projekte\Eltern\_10579\_2\Eltern\_03\Eltern\_03.aus

AUSTAL View - Lakes Environmental Software & ArguSoft **22.04.2015** 22.04.2015 22.04.2015 Seite 1 von 2

## **Quellen-Parameter**

#### Projekt: Eltern\_03

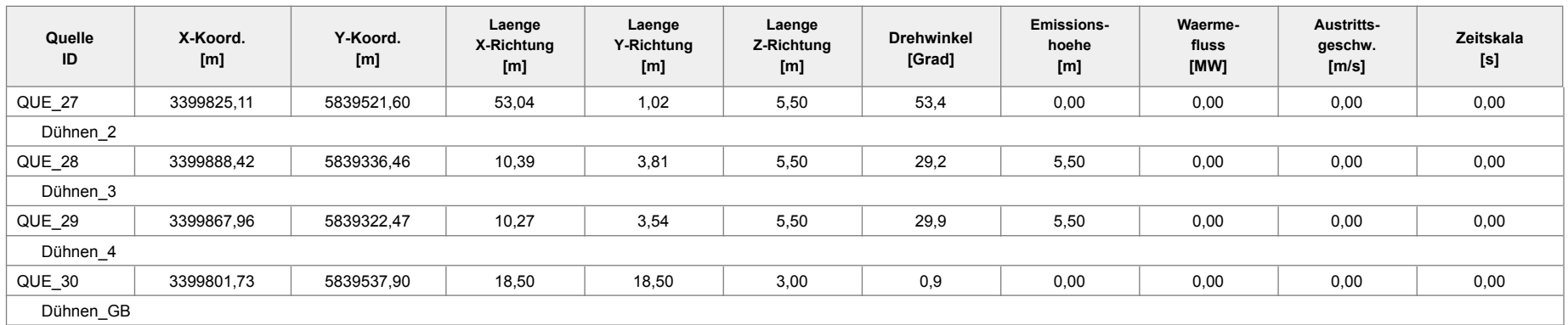

#### **Linien-Quellen**

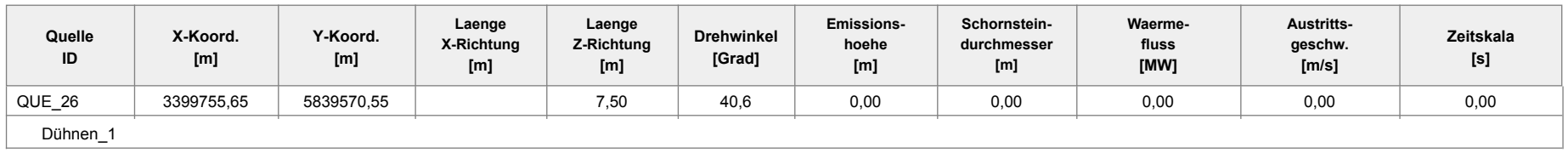

## **Emissionen**

#### Projekt: Eltern\_05

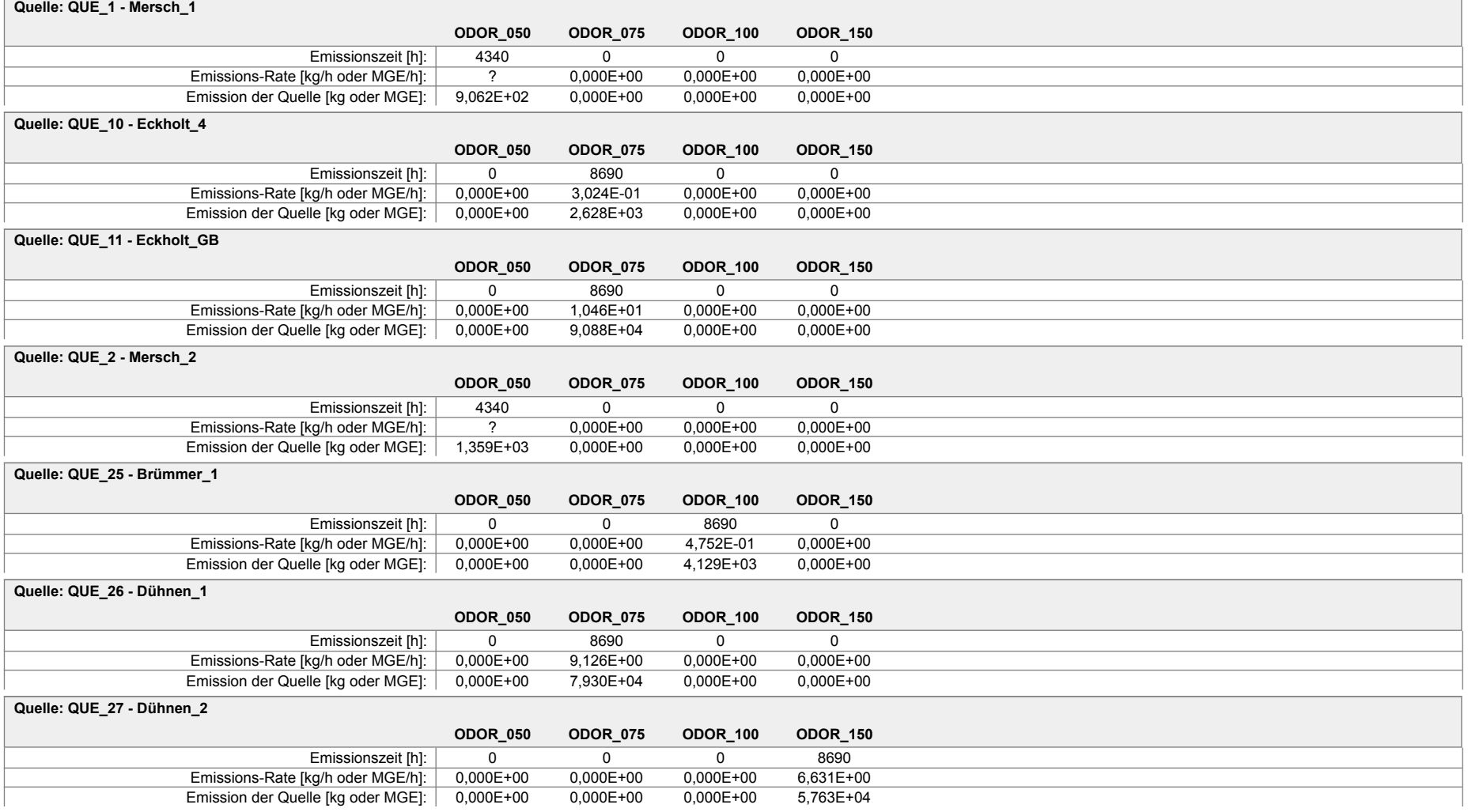

## **Emissionen**

#### Projekt: Eltern\_05

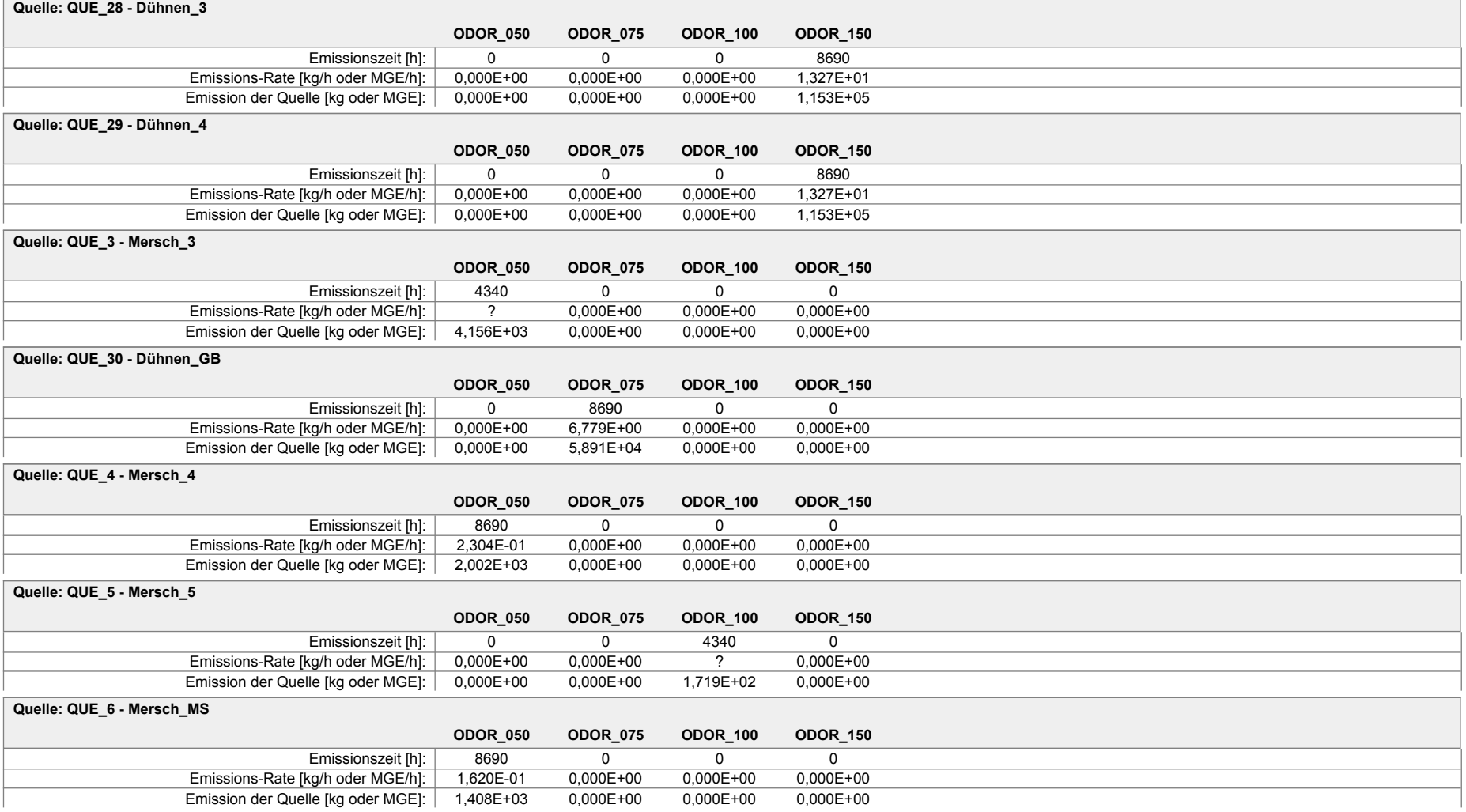

## **Emissionen**

#### Projekt: Eltern\_05

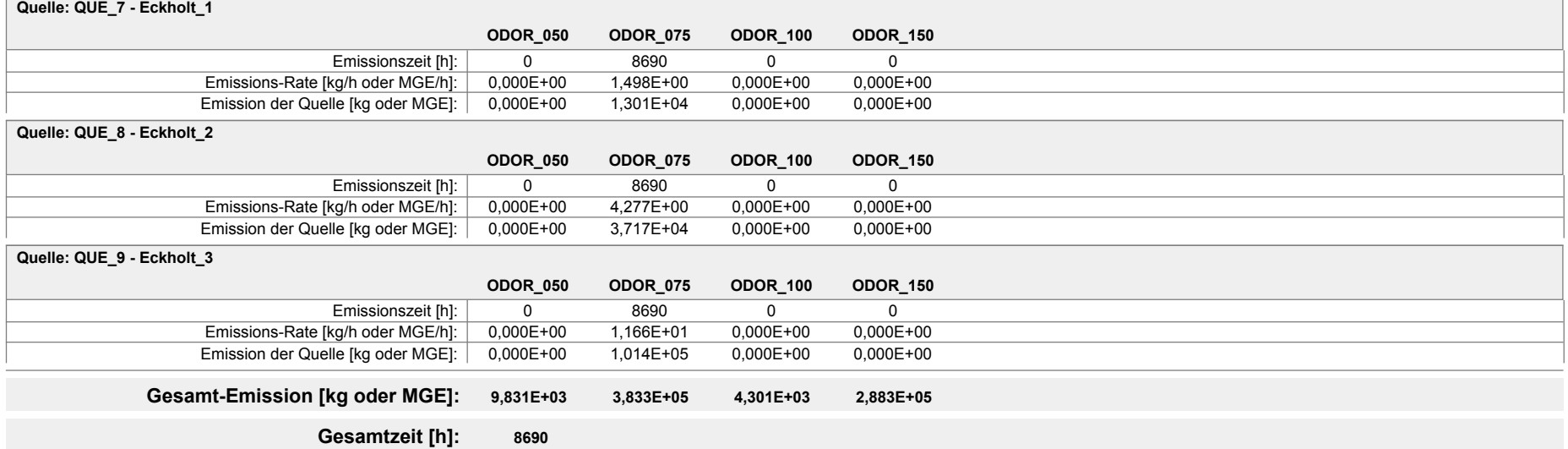

## **Variable Emissionen**

Projekt: Eltern\_05

**Quellen:** QUE\_1 (Mersch\_1)

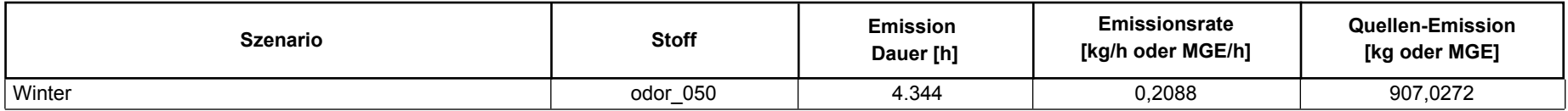

#### **Quellen:** QUE\_2 (Mersch\_2)

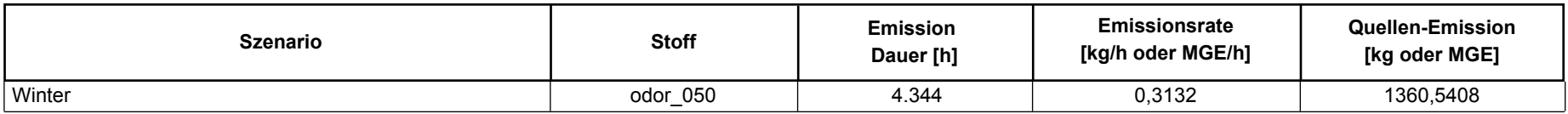

#### **Quellen:** QUE\_3 (Mersch\_3)

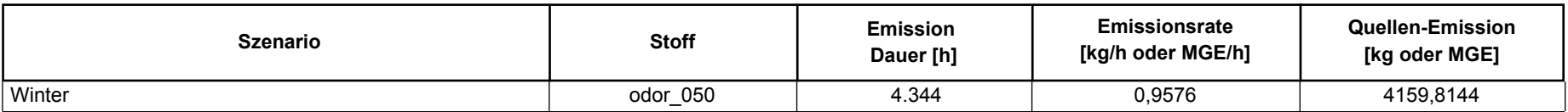

**Quellen:** QUE\_5 (Mersch\_5)

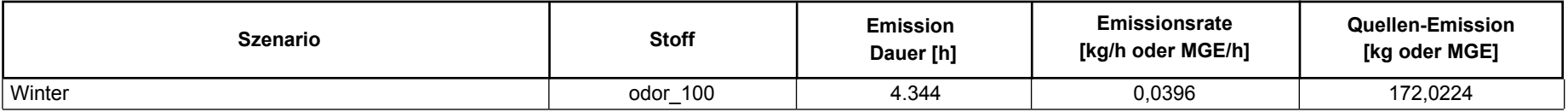

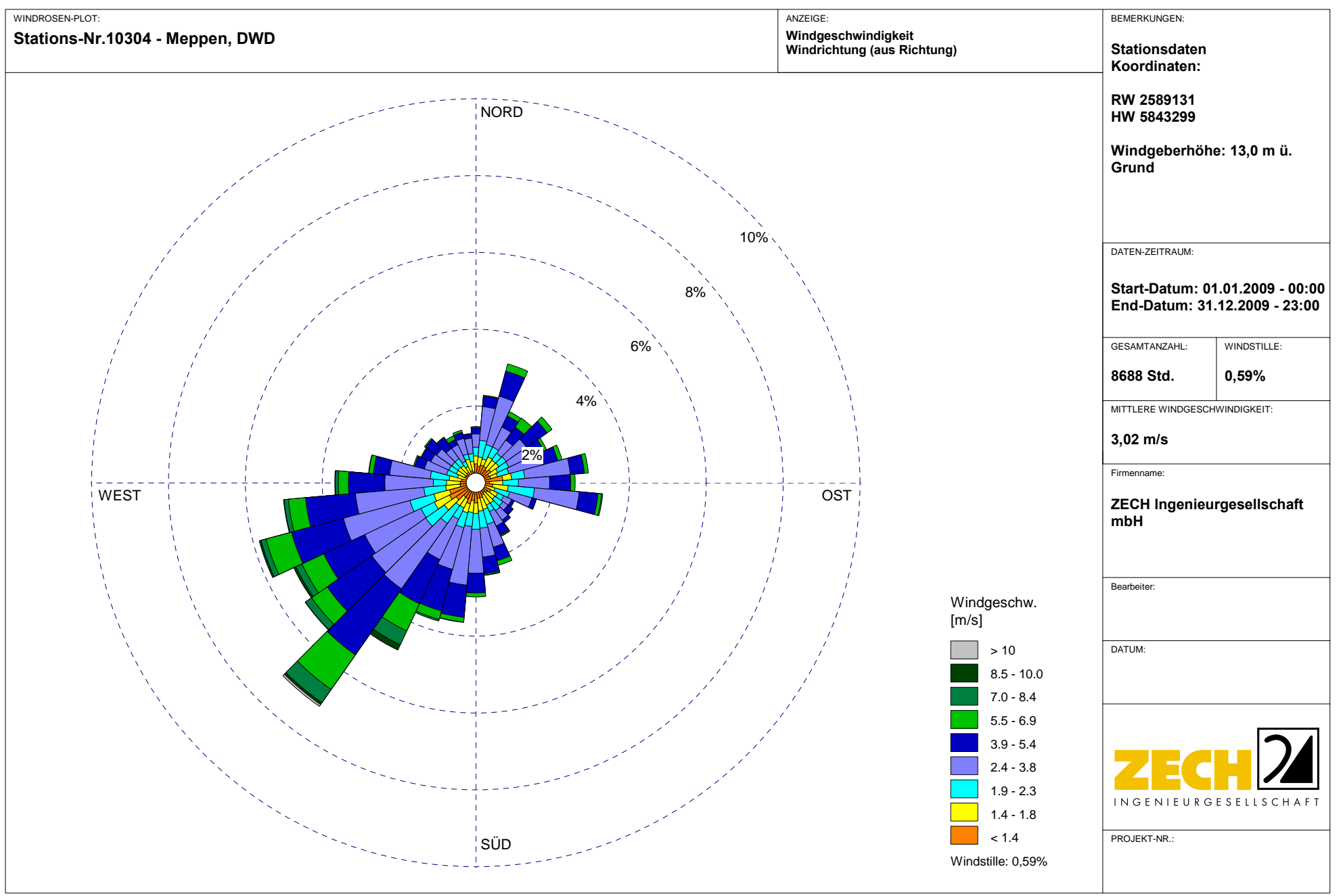

#### Häufigkeitsverteilung (Normiert)

Windrichtung (aus Richtung) / Windgeschwindigkeit (m/s)

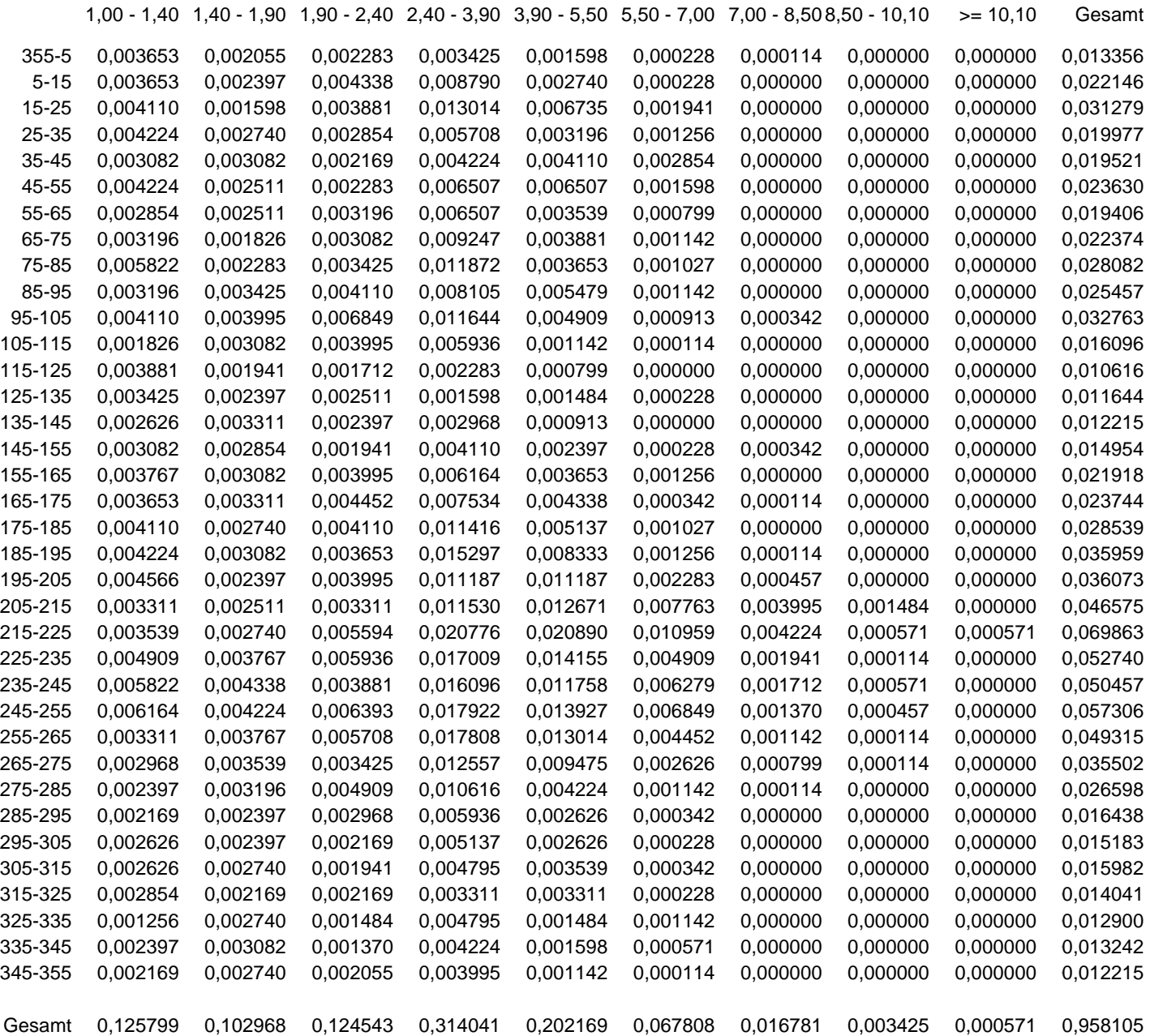

Häufigkeit von Windstille:0,59% Mittlere Windgeschwindigkeit:3,10 m/s austal2000.log

2017-09-04 11:29:20 --------------------------------------------------------- Tal Server: C: \Proj ekte\AA\_Austauschordner\_TD\Eltern\_05\

 Ausbreitungsmodell AUSTAL2000, Version 2.6.11-WI-x Copyright (c) Umweltbundesamt, Dessau-Roßlau, 2002-2014 Copyright (c) Ing.-Büro Janicke, Überlingen, 1989-2014

Arbeitsverzeichnis: C:/Projekte/AA\_Austauschordner\_TD/Eltern\_05

Erstellungsdatum des Programms: 2014-09-02 09:08:52 Das Programm läuft auf dem Rechner "AUSTAL-3".

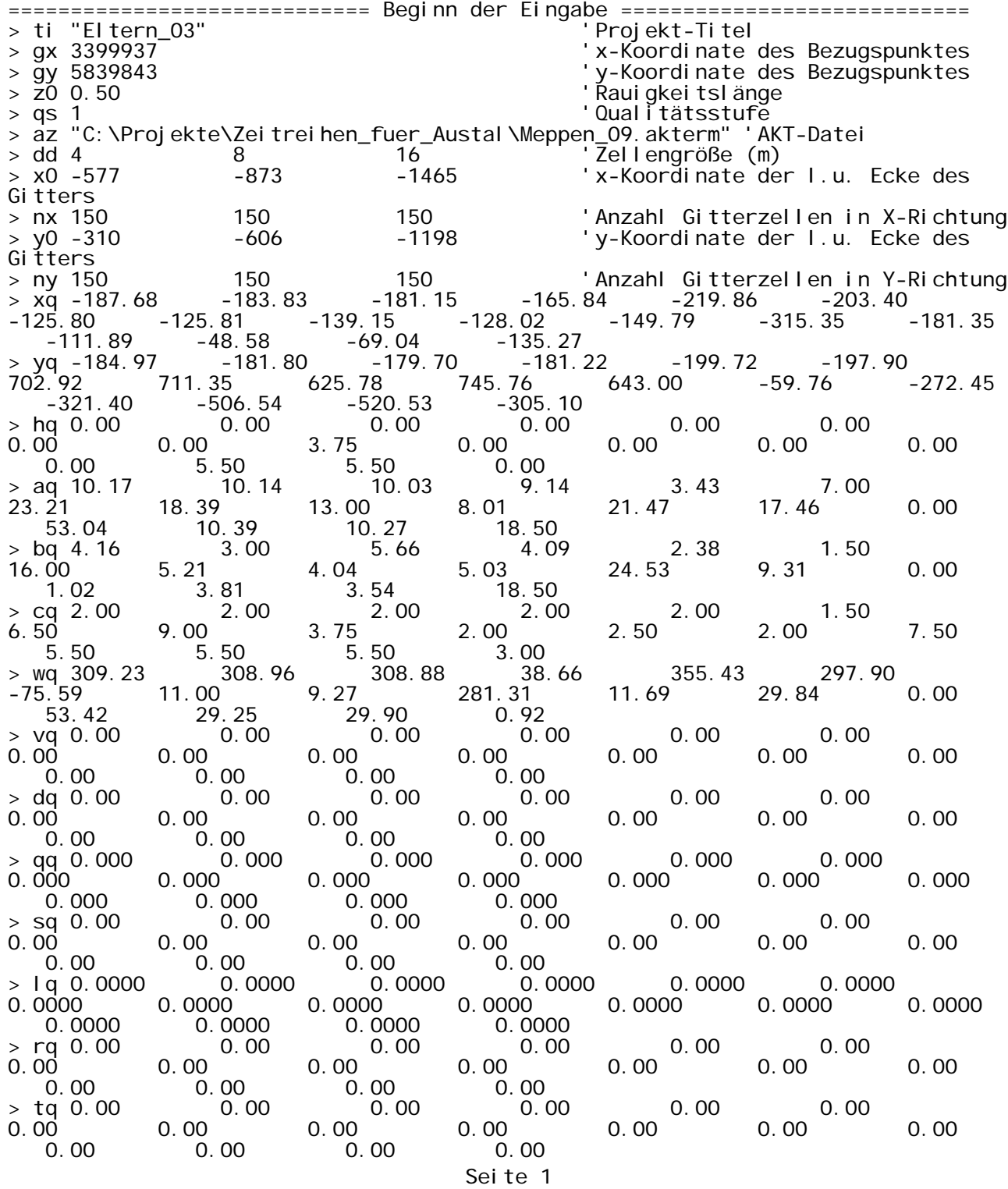

austal 2000. log<br>2  $\begin{array}{ccccccc} > & {\rm odor\_050} & ? & & & ? & & \ 0 & 0 & 0 & 0 & 0 & 0 \end{array}$  , and  $\begin{array}{ccccccc} > & {\rm odor\_050} & ? & & & \ 0 & 0 & 0 & 0 & 0 \end{array}$  0 0 0 0 0 0 0 0 0 0 0 > odor\_075 0 0 0 0 0 0 416 1188 3240 84 2905 0 2535 0 0 0 1883  $\begin{array}{ccccccc} \text{>} & 100 & 0 & 0 & 0 & 0 & 0 \\ 0 & 0 & 0 & 0 & 0 & 0 & 0 \\ 0 & 0 & 0 & 0 & 0 & 0 & 0 \end{array}$  0 0 0 0 0 132 0 0 0 0 0  $\begin{array}{cccccccc} > & {\rm odor} \_150 & 0 & 0 & 0 & 0 & 0 & 0 \ 0 & 0 & 0 & 0 & 0 & 0 \end{array}$  0 0 0 0 0 0 0 1842 3686 3686 0 ============================== Ende der Eingabe ============================= Die Höhe hq der Quelle 1 beträgt weniger als 10 m. Die Höhe hq der Quelle 2 beträgt weniger als 10 m. Die Höhe hq der Quelle 3 beträgt weniger als 10 m. Die Höhe hq der Quelle 4 beträgt weniger als 10 m. Die Höhe hq der Quelle 5 beträgt weniger als 10 m. Die Höhe hq der Quelle 6 beträgt weniger als 10 m. Die Höhe hq der Quelle 7 beträgt weniger als 10 m. Die Höhe hq der Quelle 8 beträgt weniger als 10 m. Die Höhe hq der Quelle 9 beträgt weniger als 10 m. Die Höhe hq der Quelle 10 beträgt weniger als 10 m. Die Höhe hq der Quelle 11 beträgt weniger als 10 m. Die Höhe hq der Quelle 12 beträgt weniger als 10 m. Die Höhe hq der Quelle 13 beträgt weniger als 10 m. Die Höhe hq der Quelle 14 beträgt weniger als 10 m. Die Höhe hq der Quelle 15 beträgt weniger als 10 m. Die Höhe hq der Quelle 16 beträgt weniger als 10 m. Die Höhe hq der Quelle 17 beträgt weniger als 10 m. Die Zeitreihen-Datei "C:/Projekte/AA\_Austauschordner\_TD/Eltern\_05/zeitreihe.dmna" wird verwendet. Es wird die Anemometerhöhe ha=11.7 m verwendet. Die Angabe "az C:\Projekte\Zeitreihen\_fuer\_Austal\Meppen\_09.akterm" wird i gnoriert. Prüfsumme AUSTAL 524c519f<br>Prüfsumme TALDIA 6a50af80 Prüfsumme TALDIA Prüfsumme VDISP 3d55c8b9 Prüfsumme SETTINGS fdd2774f Prüfsumme SERIES 6d97c5fb ============================================================================= TMT: Auswertung der Ausbreitungsrechnung für "odor" TMT: 365 Tagesmittel (davon ungültig: 2) TMT: Datei "C:/Projekte/AA\_Austauschordner\_TD/Eltern\_05/odor-j00z01" ausgeschrieben. TMT: Datei "C:/Projekte/AA\_Austauschordner\_TD/Eltern\_05/odor-j00s01" ausgeschrieben.<br>TMT: Datei "C: "C:/Projekte/AA\_Austauschordner\_TD/Eltern\_05/odor-j00z02" ausgeschrieben. TMT: Datei "C:/Projekte/AA\_Austauschordner\_TD/Eltern\_05/odor-j00s02" ausgeschrieben. TMT: Datei "C:/Projekte/AA\_Austauschordner\_TD/Eltern\_05/odor-j00z03" ausgeschrieben. TMT: Datei "C:/Projekte/AA\_Austauschordner\_TD/Eltern\_05/odor-j00s03" ausgeschrieben. TMT: Auswertung der Ausbreitungsrechnung für "odor\_050" TMT: 365 Tagesmittel (davon ungültig: 2)<br>TMT: Datei "C:/Projekte/AA\_Austauschordr TMT: Datei "C:/Projekte/AA\_Austauschordner\_TD/Eltern\_05/odor\_050-j00z01" ausgeschrieben. TMT: Datei "C:/Projekte/AA\_Austauschordner\_TD/Eltern\_05/odor\_050-j00s01" ausgeschrieben. TMT: Datei "C:/Projekte/AA\_Austauschordner\_TD/Eltern\_05/odor\_050-j00z02" ausgeschrieben. TMT: Datei "C:/Projekte/AA\_Austauschordner\_TD/Eltern\_05/odor\_050-j00s02"

Seite 2

#### austal2000.log

ausgeschrieben. TMT: Datei "C:/Projekte/AA\_Austauschordner\_TD/Eltern\_05/odor\_050-j00z03" ausgeschrieben. TMT: Datei "C:/Projekte/AA\_Austauschordner\_TD/Eltern\_05/odor\_050-j00s03" ausgeschrieben. TMT: Auswertung der Ausbreitungsrechnung für "odor\_075" TMT: 365 Tagesmittel (davon ungültig: 2) TMT: Datei "C:/Projekte/AA\_Austauschordner\_TD/Eltern\_05/odor\_075-j00z01" ausgeschrieben. TMT: Datei "C:/Projekte/AA\_Austauschordner\_TD/Eltern\_05/odor\_075-j00s01" ausgeschrieben. TMT: Datei "C:/Projekte/AA\_Austauschordner\_TD/Eltern\_05/odor\_075-j00z02" ausgeschrieben. TMT: Datei "C:/Projekte/AA\_Austauschordner\_TD/Eltern\_05/odor\_075-j00s02" ausgeschrieben. TMT: Datei "C:/Projekte/AA\_Austauschordner\_TD/Eltern\_05/odor\_075-j00z03" ausgeschrieben. TMT: Datei "C:/Projekte/AA\_Austauschordner\_TD/Eltern\_05/odor\_075-j00s03" ausgeschrieben. TMT: Auswertung der Ausbreitungsrechnung für "odor\_100" TMT: 365 Tagesmittel (davon ungültig: 2) TMT: Datei "C:/Projekte/AA\_Austauschordner\_TD/Eltern\_05/odor\_100-j00z01" ausgeschrieben. TMT: Datei "C:/Projekte/AA\_Austauschordner\_TD/Eltern\_05/odor\_100-j00s01" ausgeschrieben. TMT: Datei "C:/Projekte/AA\_Austauschordner\_TD/Eltern\_05/odor\_100-j00z02" ausgeschrieben. TMT: Datei "C:/Projekte/AA\_Austauschordner\_TD/Eltern\_05/odor\_100-j00s02" ausgeschrieben. TMT: Datei "C:/Projekte/AA\_Austauschordner\_TD/Eltern\_05/odor\_100-j00z03" ausgeschrieben. TMT: Datei "C:/Projekte/AA\_Austauschordner\_TD/Eltern\_05/odor\_100-j00s03" ausgeschrieben. TMT: Auswertung der Ausbreitungsrechnung für "odor\_150" TMT: 365 Tagesmittel (davon ungültig: 2) TMT: Datei "C:/Projekte/AA\_Austauschordner\_TD/Eltern\_05/odor\_150-j00z01" ausgeschrieben. TMT: Datei "C:/Projekte/AA\_Austauschordner\_TD/Eltern\_05/odor\_150-j00s01" ausgeschrieben. TMT: Datei "C:/Projekte/AA\_Austauschordner\_TD/Eltern\_05/odor\_150-j00z02" ausgeschrieben. TMT: Datei "C:/Projekte/AA\_Austauschordner\_TD/Eltern\_05/odor\_150-j00s02" ausgeschrieben. TMT: Datei "C:/Projekte/AA\_Austauschordner\_TD/Eltern\_05/odor\_150-j00z03" ausgeschrieben. TMT: Datei "C:/Projekte/AA\_Austauschordner\_TD/Eltern\_05/odor\_150-j00s03" ausgeschrieben. TMT: Dateien erstellt von AUSTAL2000\_2.6.11-WI-x. ============================================================================= Auswertung der Ergebnisse: ==========================

DEP: Jahresmittel der Deposition J00: Jahresmittel der Konzentration/Geruchsstundenhäufigkeit

- Tnn: Höchstes Tagesmittel der Konzentration mit nn Überschreitungen
	- Snn: Höchstes Stundenmittel der Konzentration mit nn Überschreitungen

WARNUNG: Eine oder mehrere Quellen sind niedriger als 10 m. Die im folgenden ausgewiesenen Maximalwerte sind daher möglicherweise nicht relevant für eine Beurteilung!

Maximalwert der Geruchsstundenhäufigkeit bei z=1.5 m

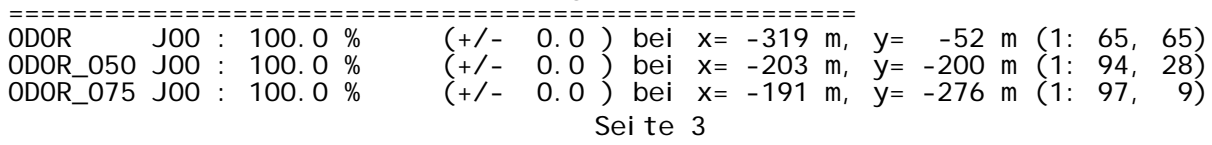

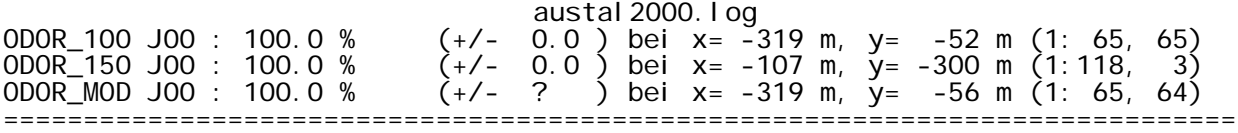

2017-09-04 22:36:21 AUSTAL2000 beendet.

Seite 4

# **Auswertung Analyse-Punkte**

Projekt: Eltern\_05

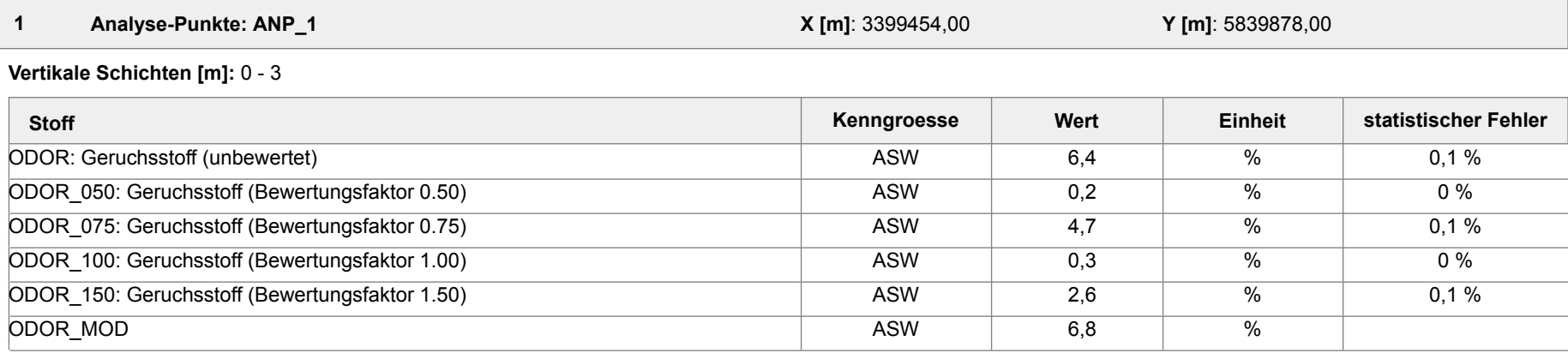

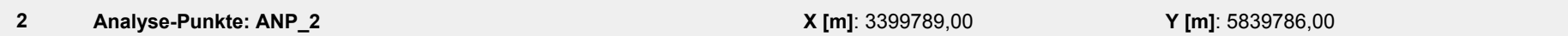

#### **Vertikale Schichten [m]:** 0 - 3

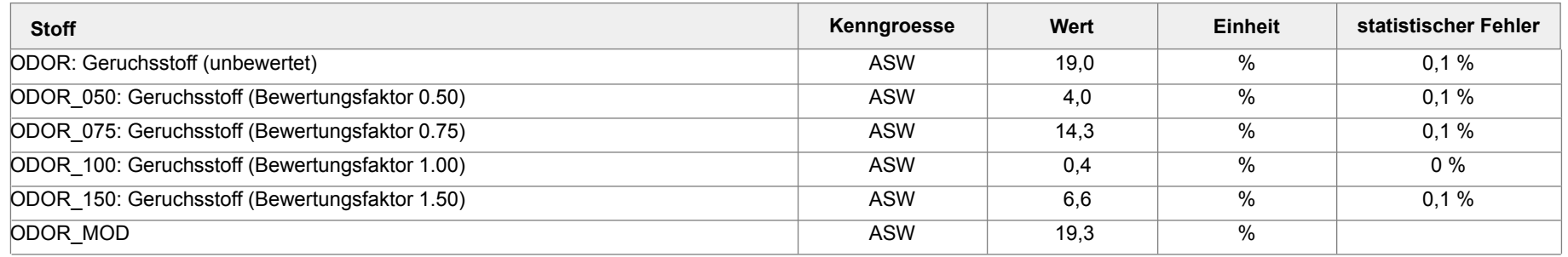

# **Auswertung Analyse-Punkte**

Projekt: Eltern\_05

#### **Auswertung der Ergebnisse:**

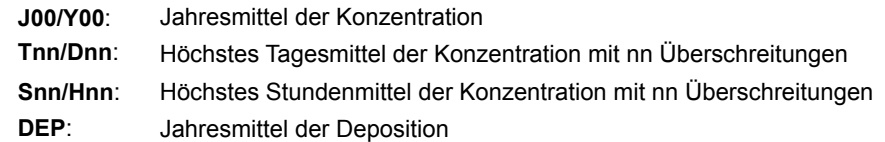

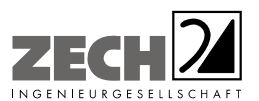

Anlage 3: Zusatzbelastungen an Geruchsimmissionen der Betriebe Eckholt, Gödiker, Wehlage und des Reit- und Fahrvereins Haselünne, dargestellt als 2 % Geruchsstunden-Isoplethe

---------------------------------------------------------------------------------------------------------------------------------------------------------------------------------------------------------------------------------------------------------

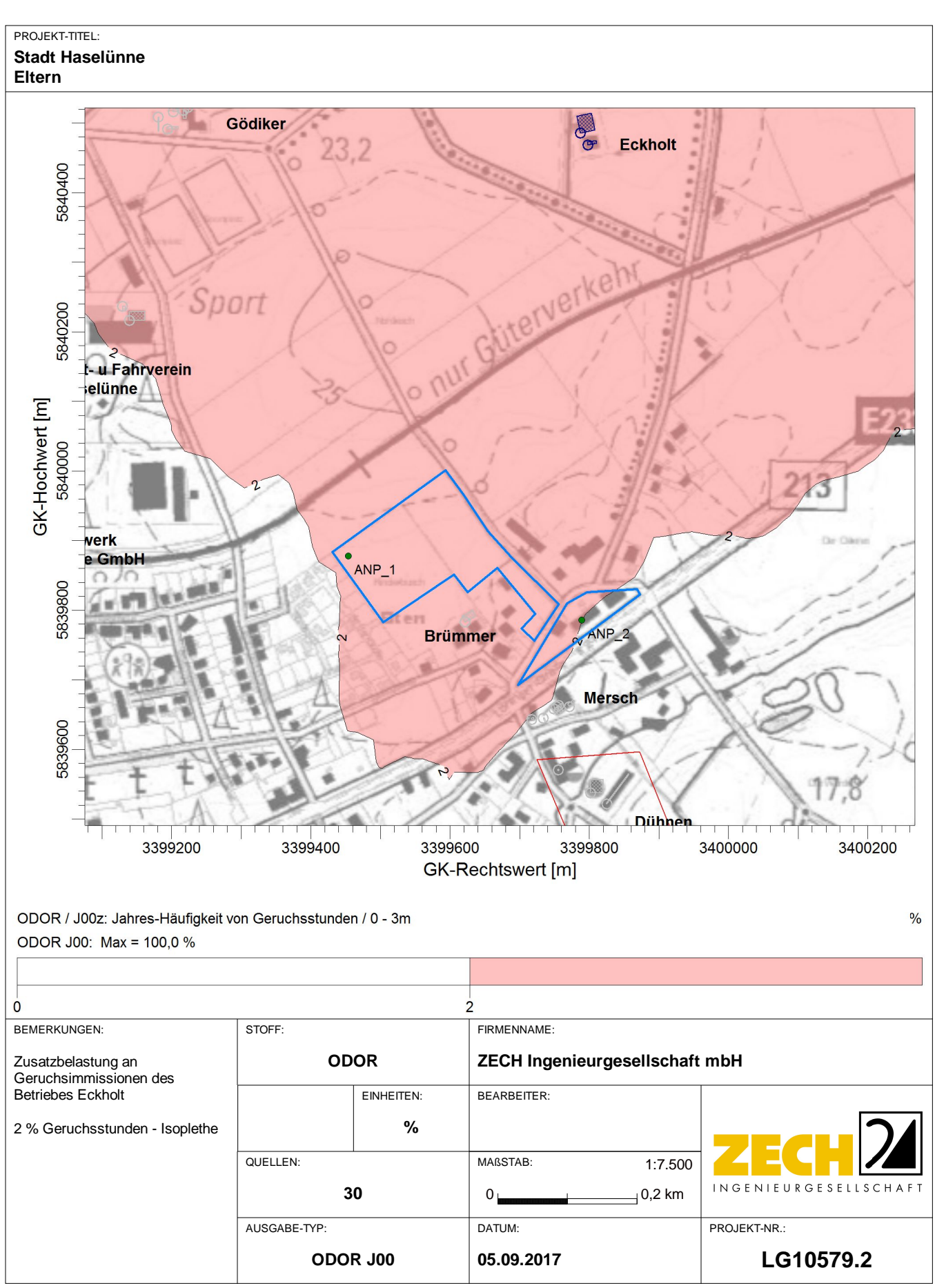

C:\Projekte\Eltern\_05\_Eckholt\Eltern\_05\_Eckholt.aus

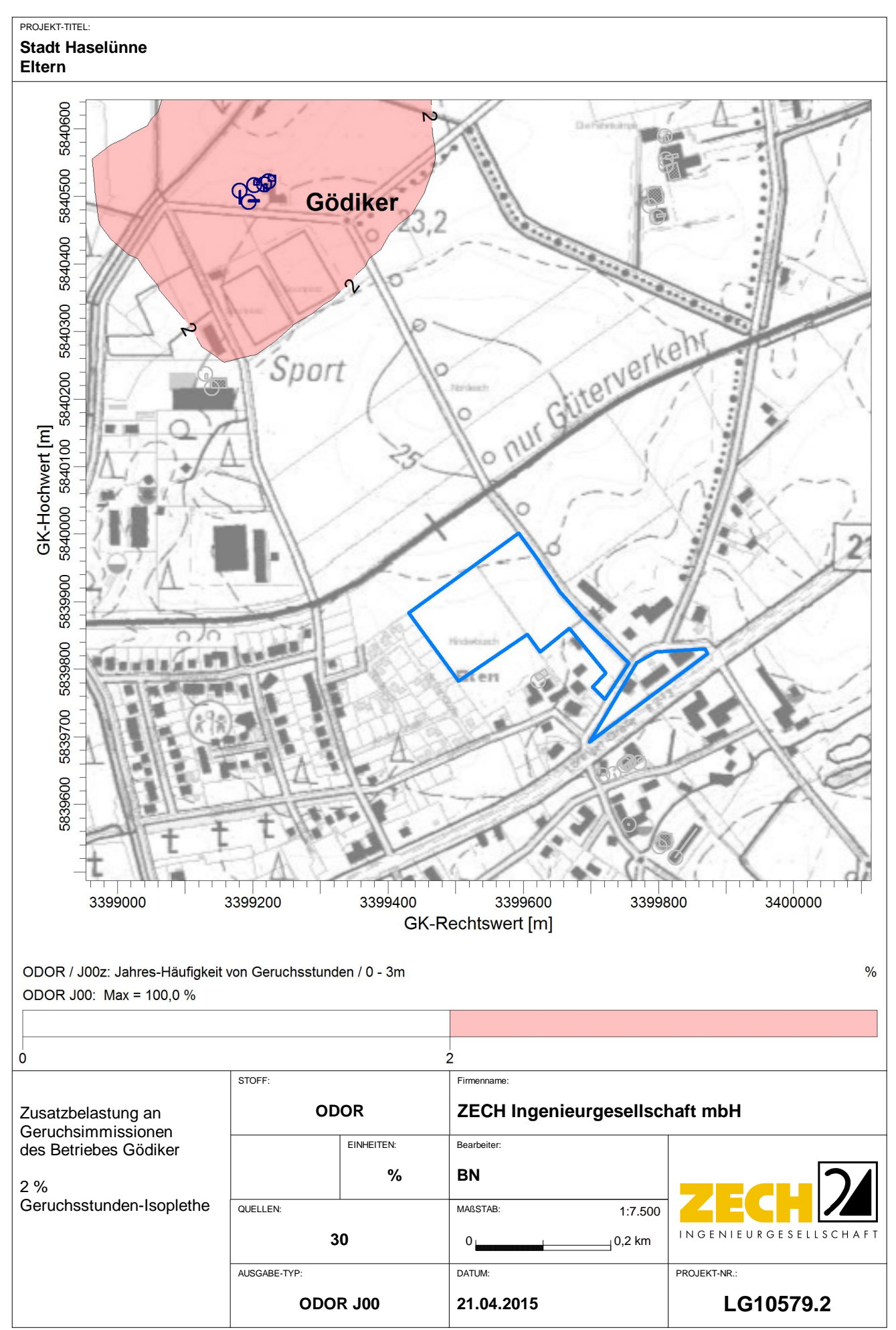

AUSTAL View - Lakes Environmental Software & ArguSoft

C:\Projekte\Eltern\_10579\_2\Eltern\_01\_Goediker\Eltern\_01\_Goediker.aus

## PROJEKT-TITEL: **Stadt Haselünne**

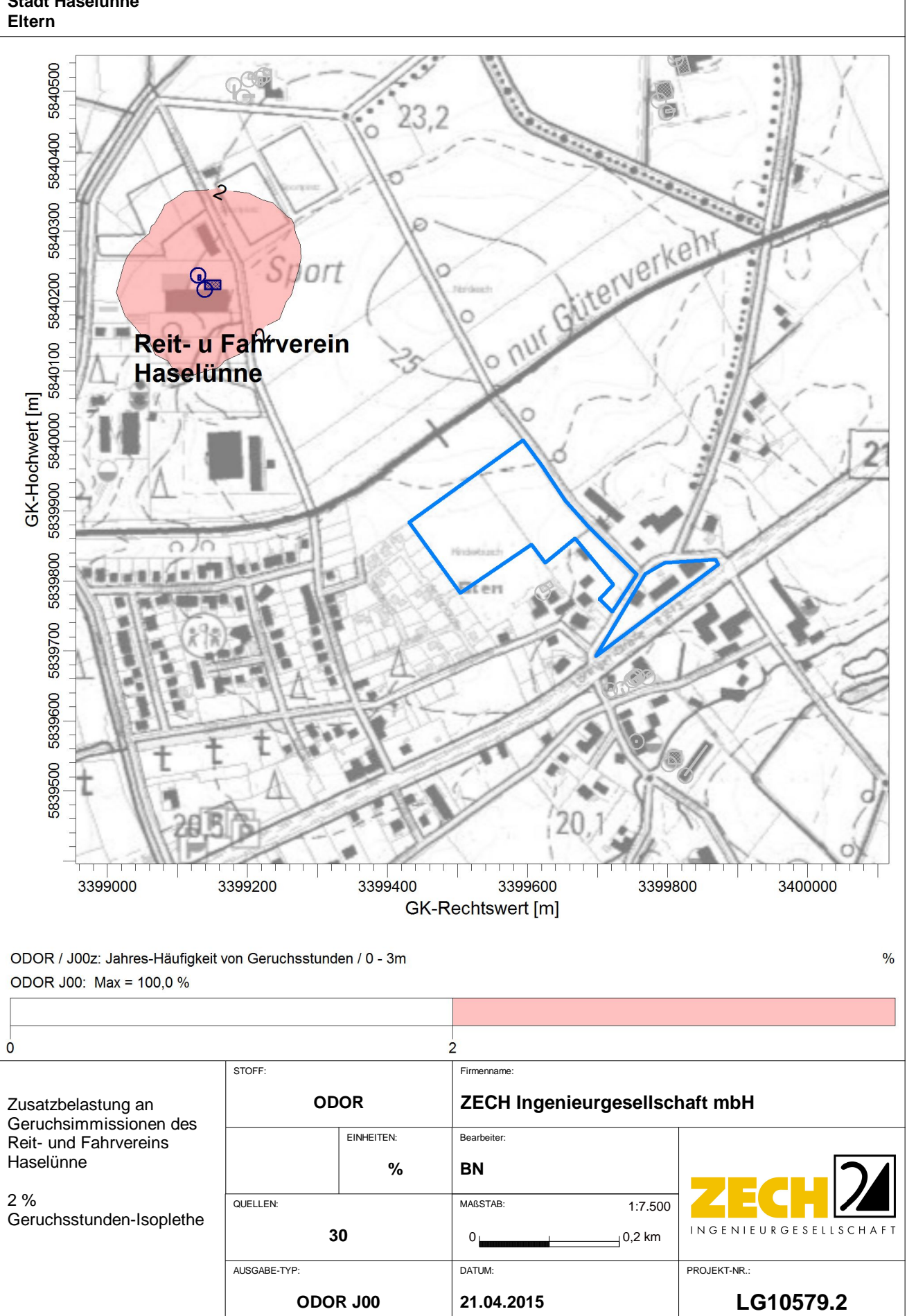

AUSTAL View - Lakes Environmental Software & ArguSoft

C:\Projekte\Eltern\_10579\_2\Eltern\_01\_RFVerein\Eltern\_01\_RFVerein.aus

## PROJEKT-TITEL: **Stadt Haselünne**

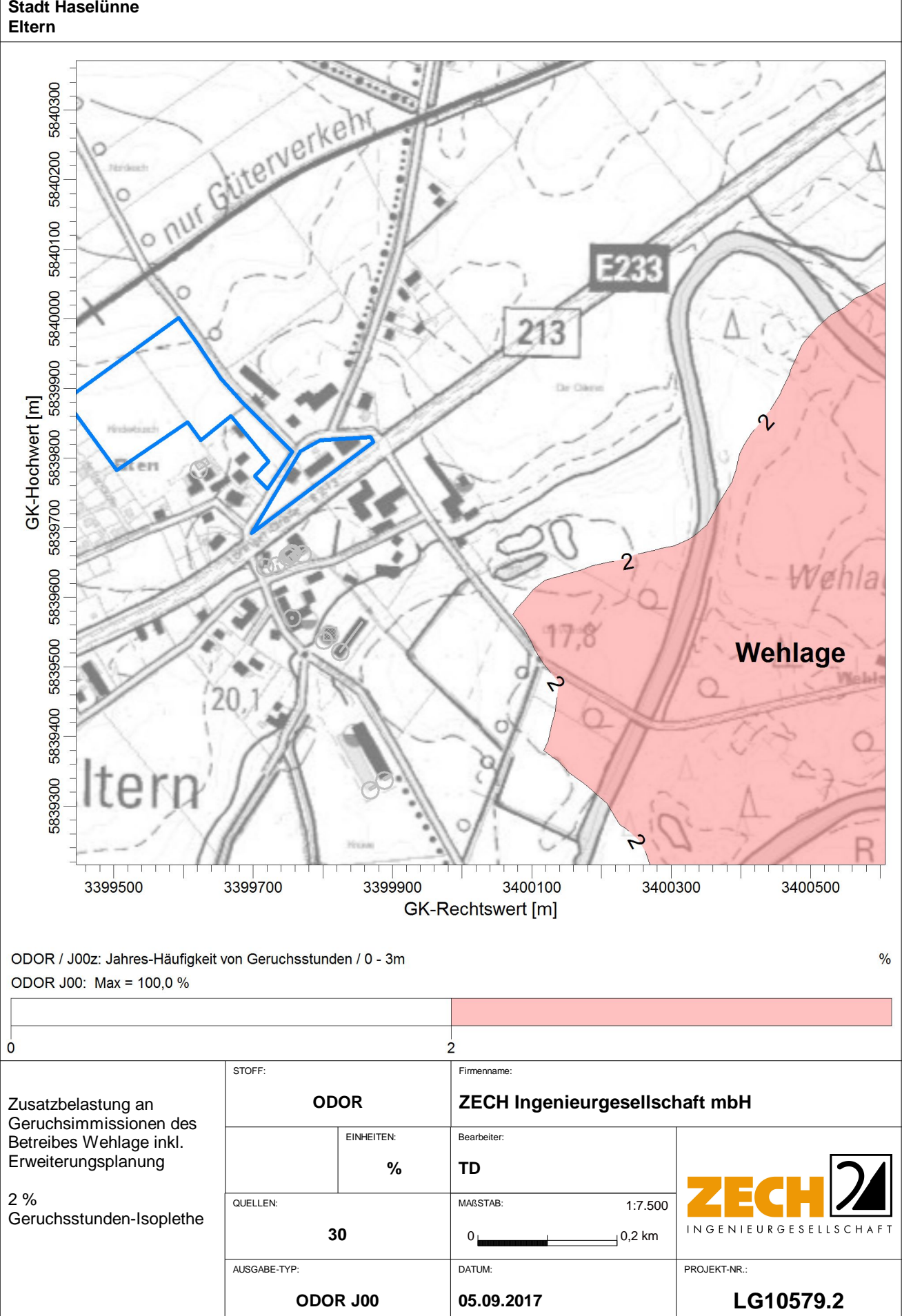

AUSTAL View - Lakes Environmental Software & ArguSoft

C:\Projekte\Eftern\_10579\Wehlage\_02\_Wehlage\Wehlage\_02\_Wehlage.aus

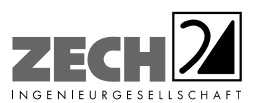

Anlage 4: Gesamtbelastung an Geruchsimmissionen - angegeben als relative flächenbezogene Häufigkeiten der Geruchsstunden in Prozent der Jahresstunden, Maßstab ca. 1 : 3.000

---------------------------------------------------------------------------------------------------------------------------------------------------------------------------------------------------------------------------------------------------------

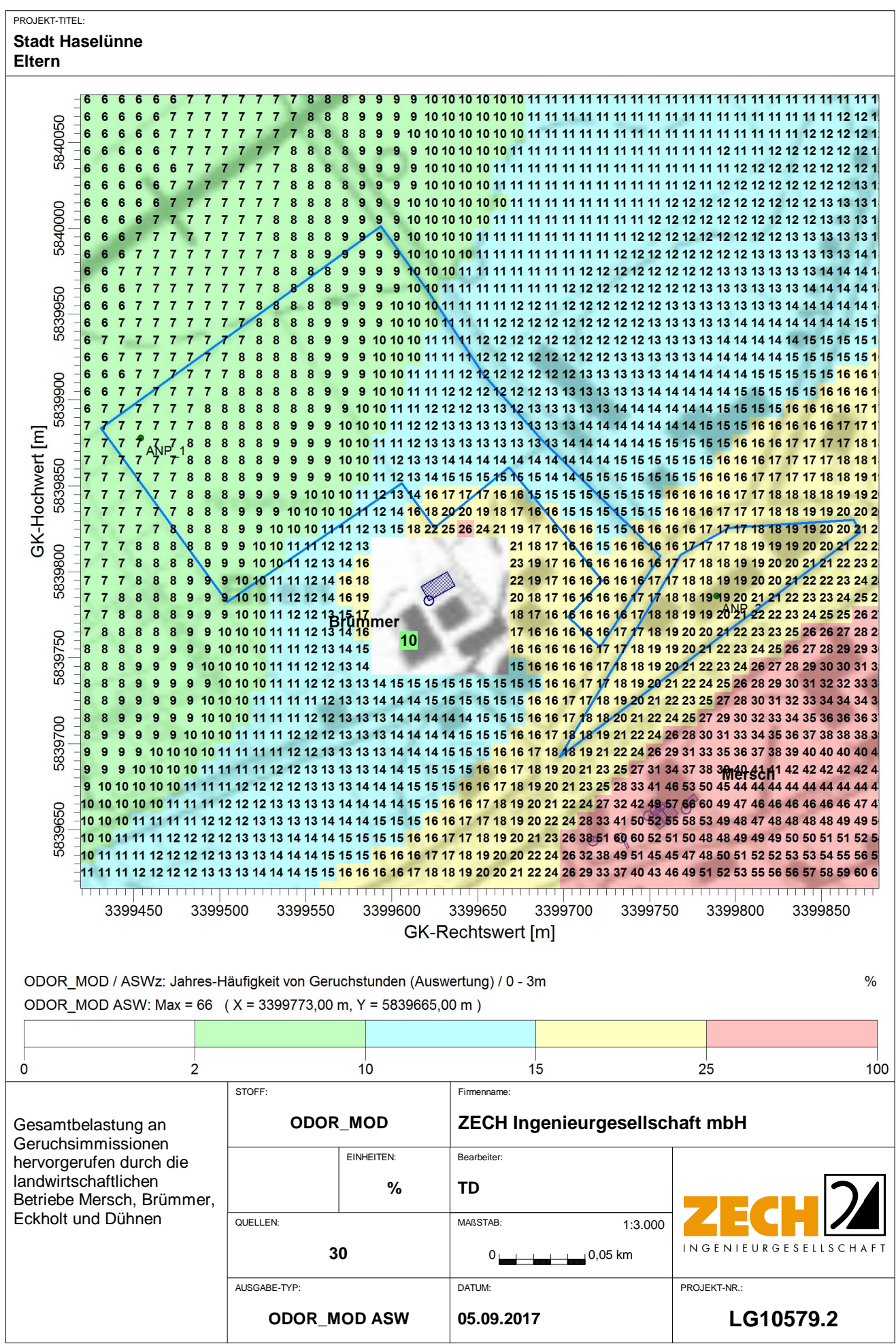

AUSTAL View - Lakes Environmental Software & ArguSoft

C:\Projekte\Eltern\_10579\Eltern\_05\Eltern\_05.aus

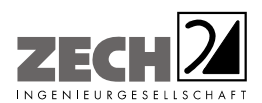

Anlage 5: Prüfliste für die Immissionsprognose gemäß VDI-Richtlinie 3783, Blatt 13  $-44 -$  VDI 3783 Blatt 13 / Part 13

 $\bar{z}$ 

Alle Rechte vorbehalten © Verein Deutscher Ingenieure e.V., Düsseldorf 2010

## Prüfliste für die Immissionsprognose

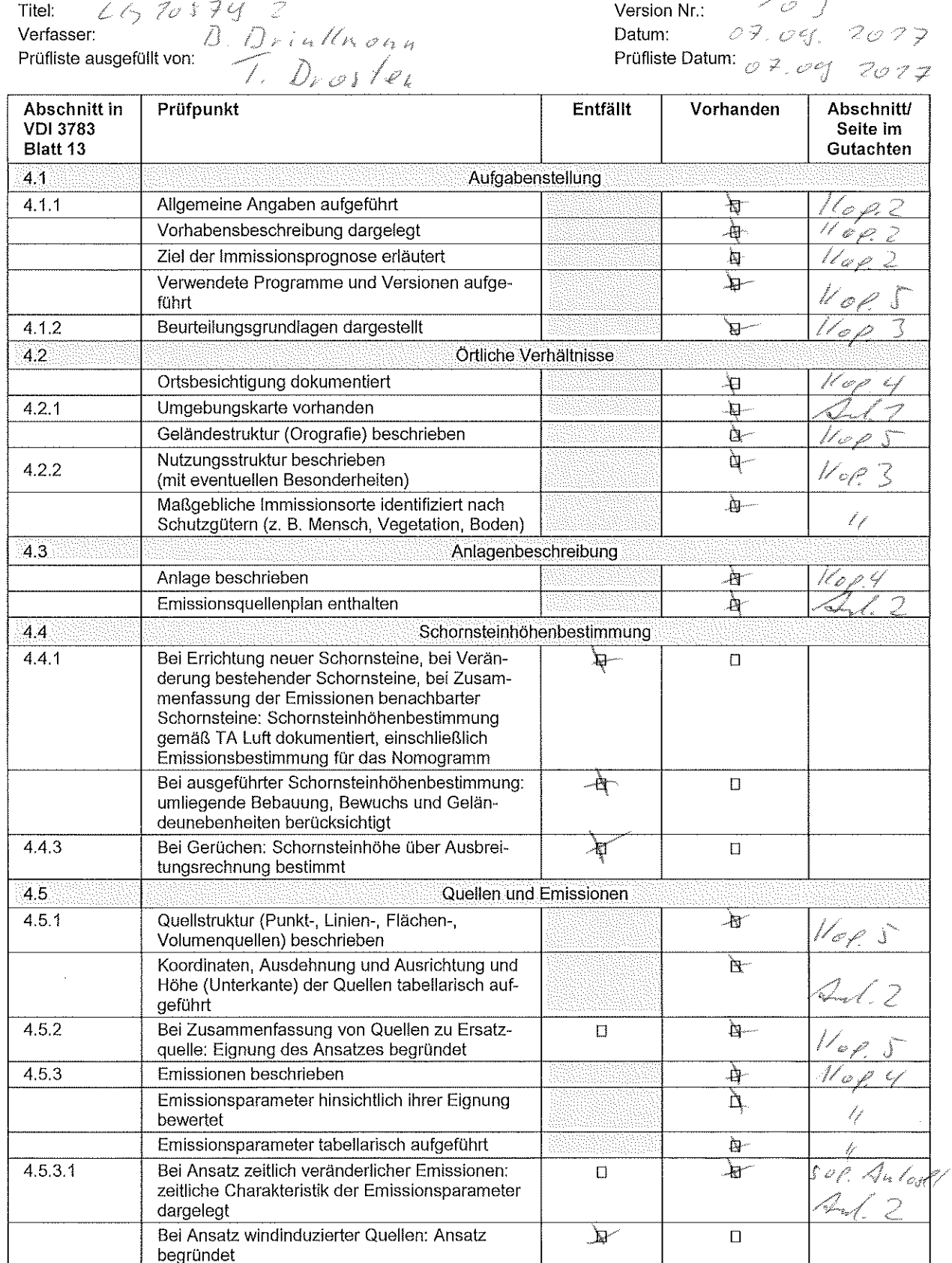

All rights reserved @ Verein Deutscher Ingenieure e.V., Düsseldorf 2010

 $\hat{\mathcal{A}}$ 

### VDI 3783 Blatt 13 / Part 13 - 45 -

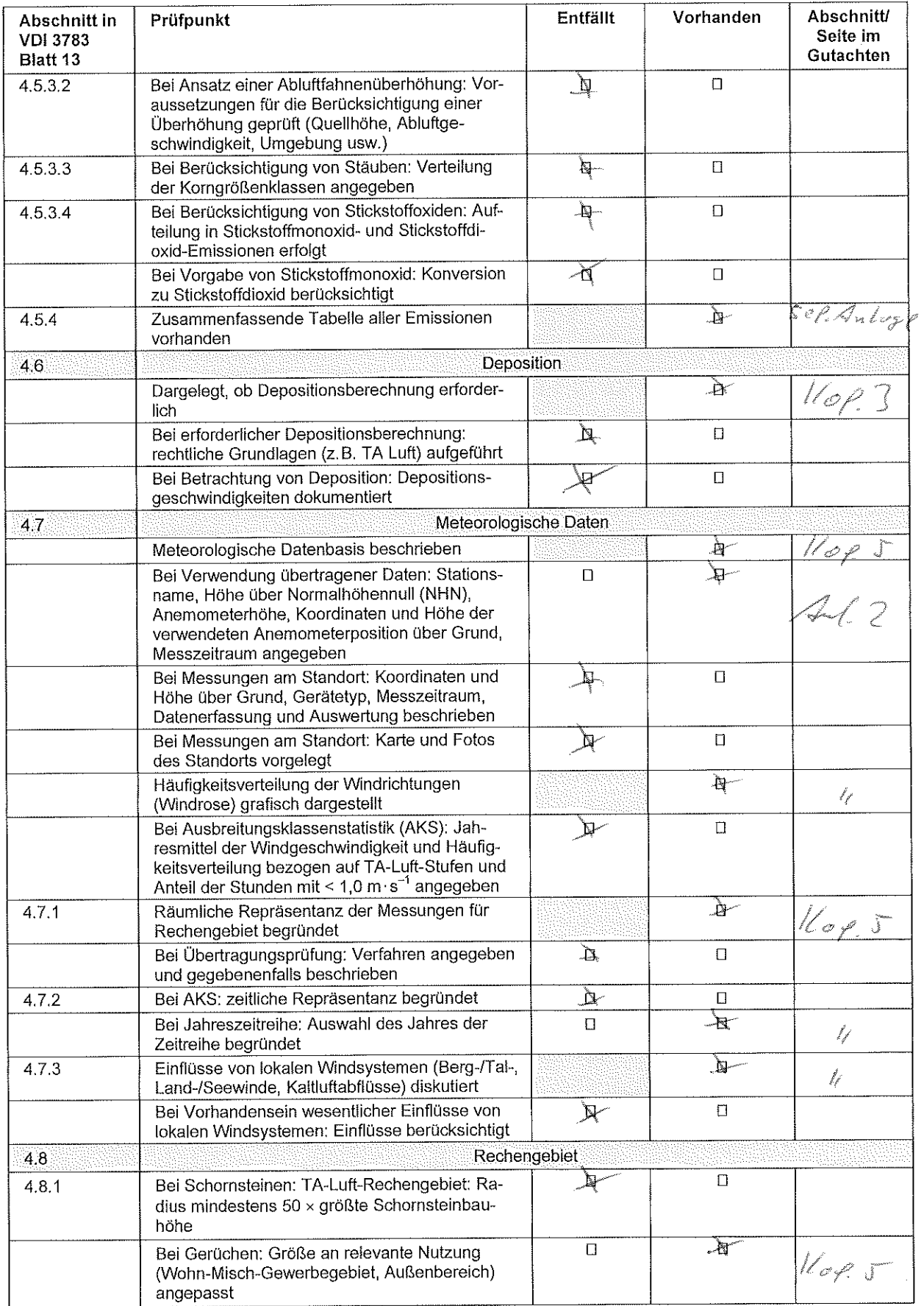

## $-46 -$  VDI 3783 Blatt 13 / Part 13

Alle Rechte vorbehalten © Verein Deutscher Ingenieure e.V., Düsseldorf 2010

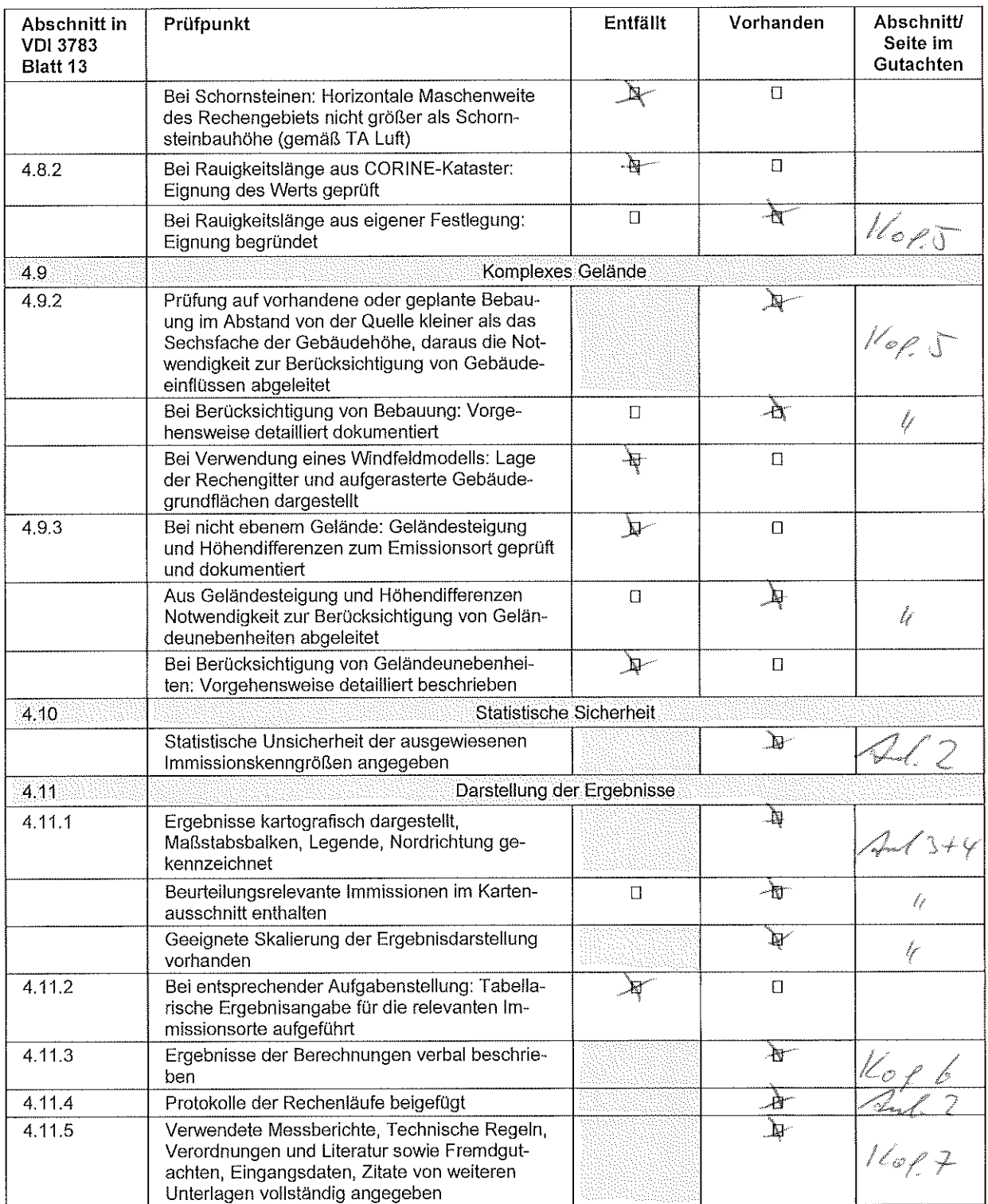